## Tableaux Entrées-Sorties (A)

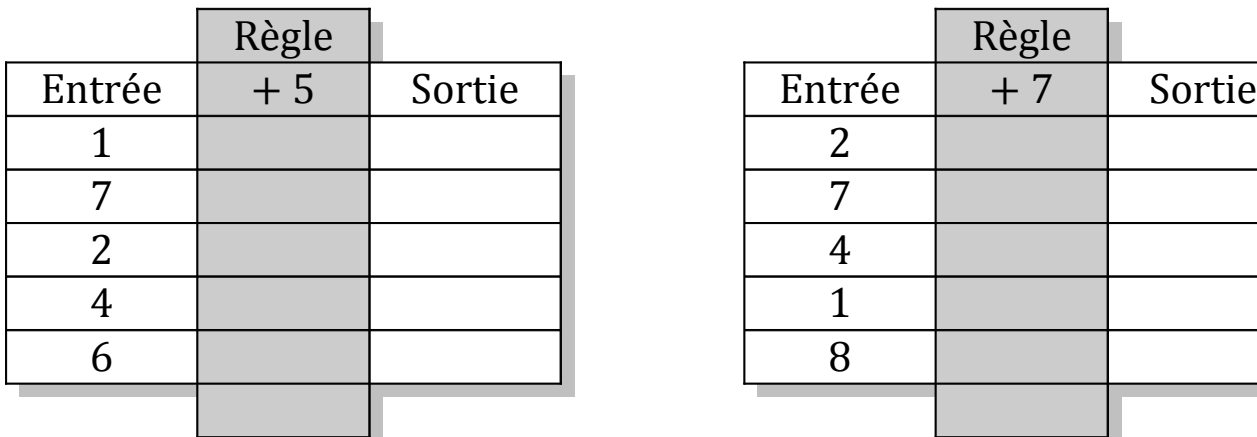

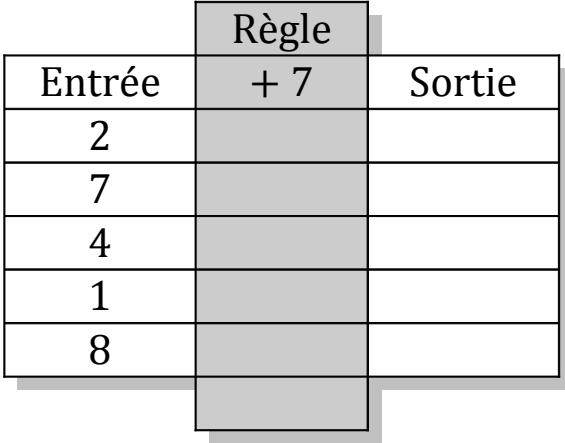

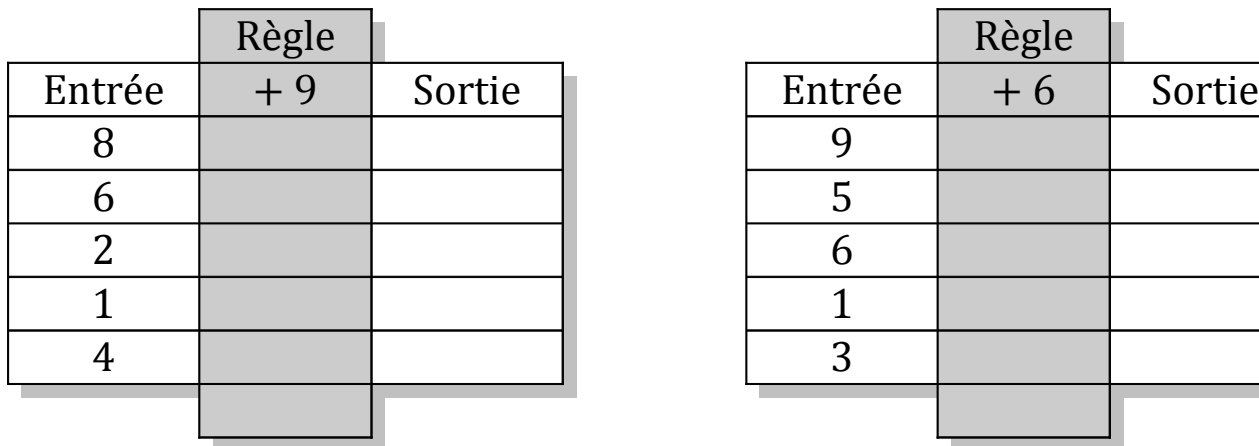

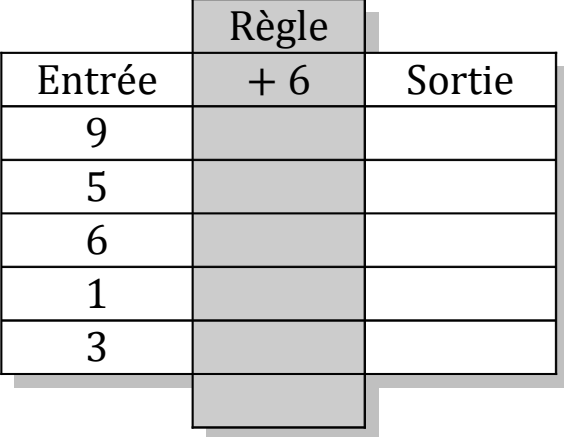

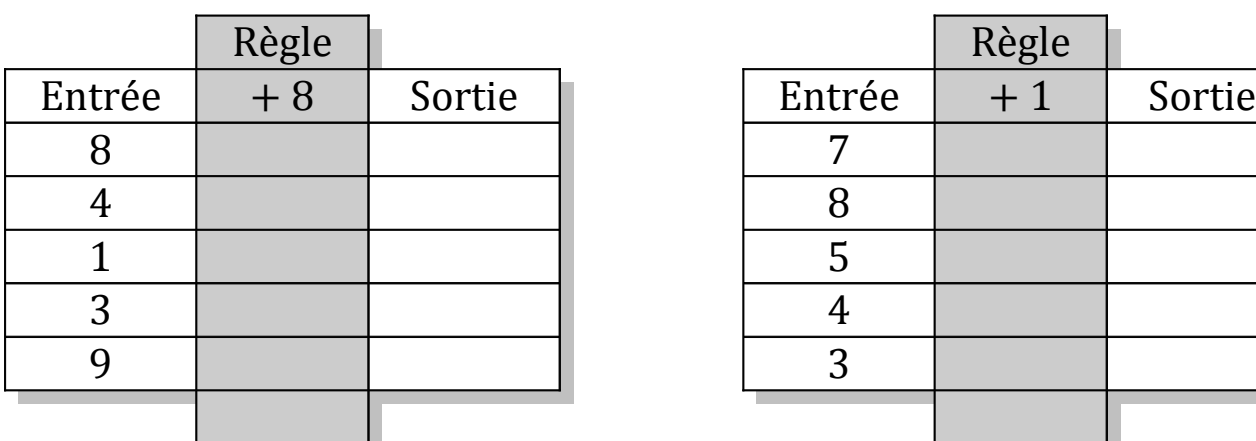

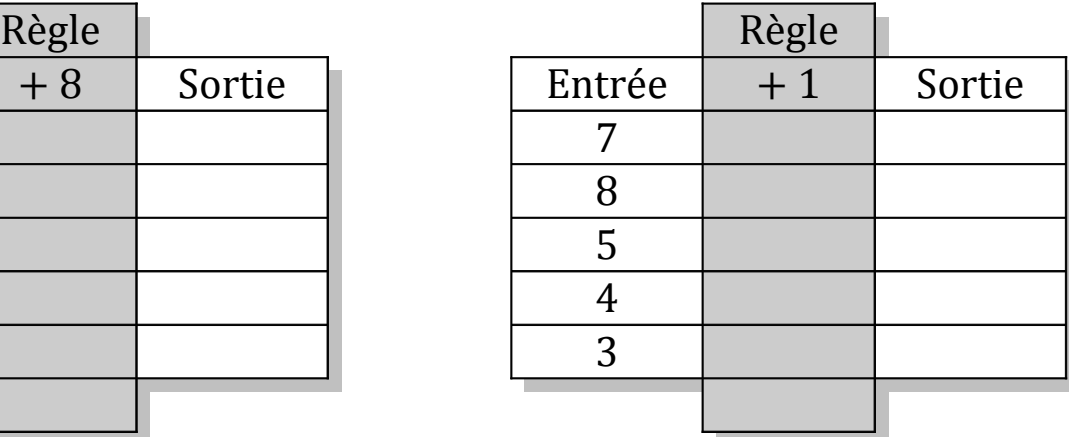

# Tableaux Entrées-Sorties (A) Solutions

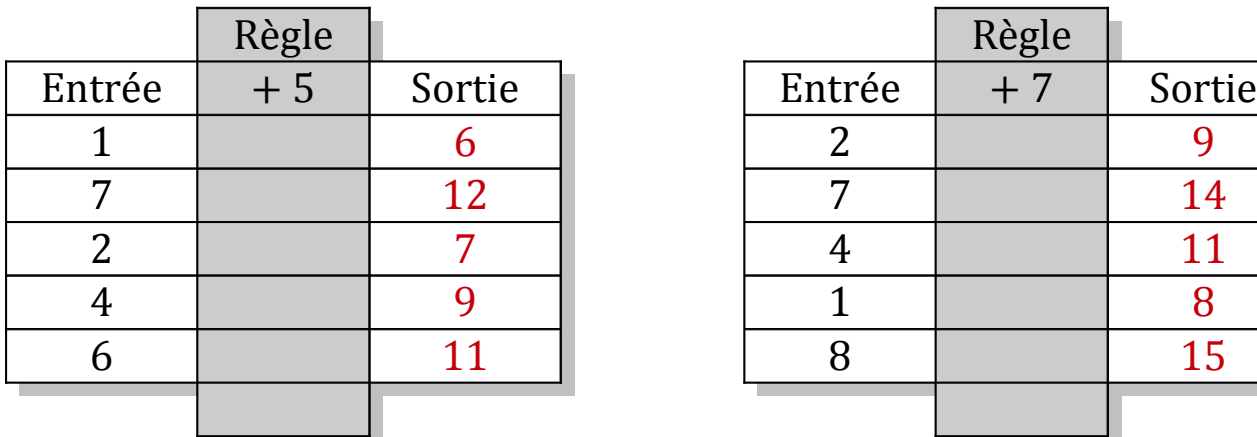

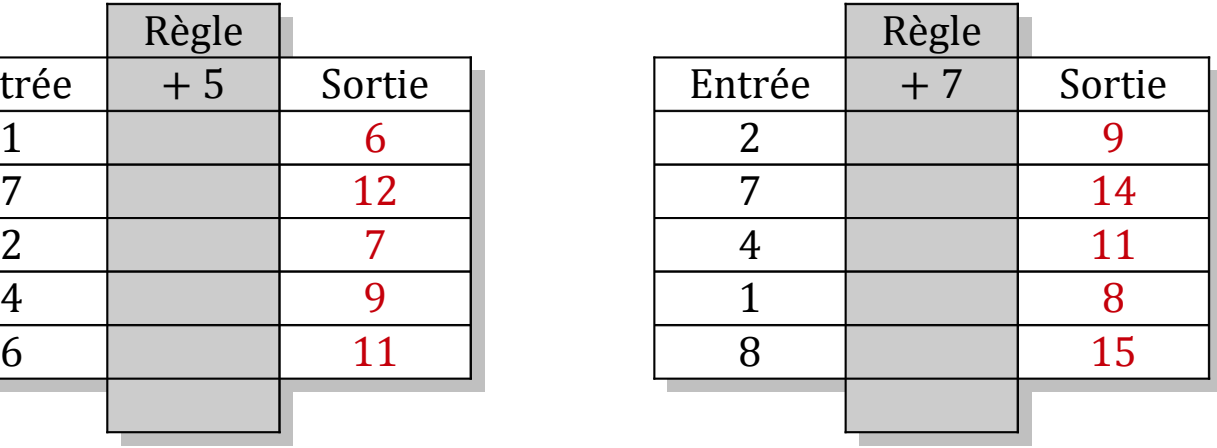

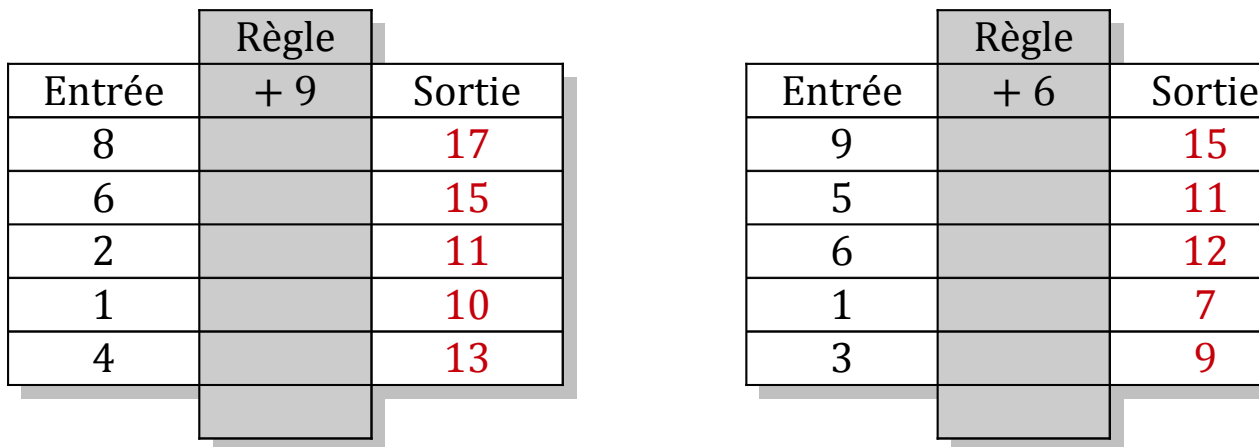

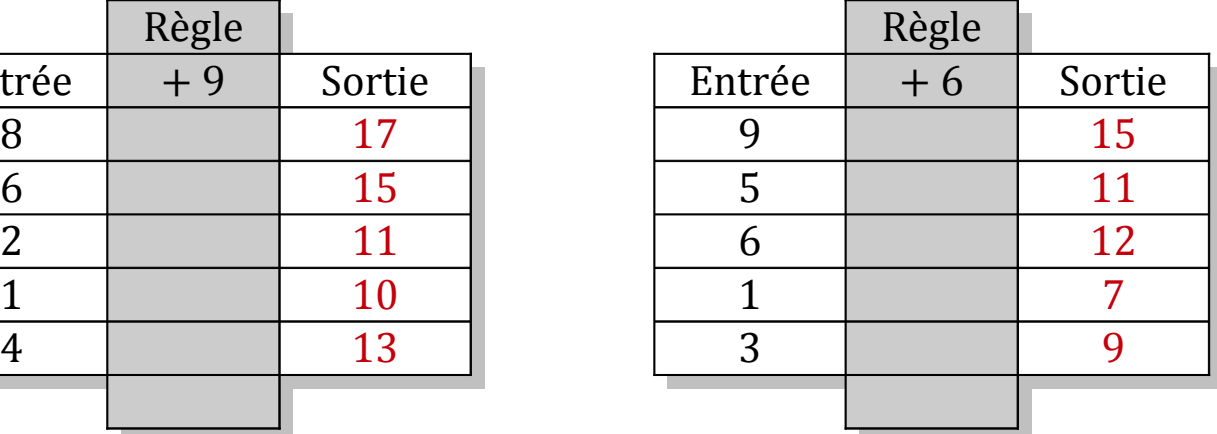

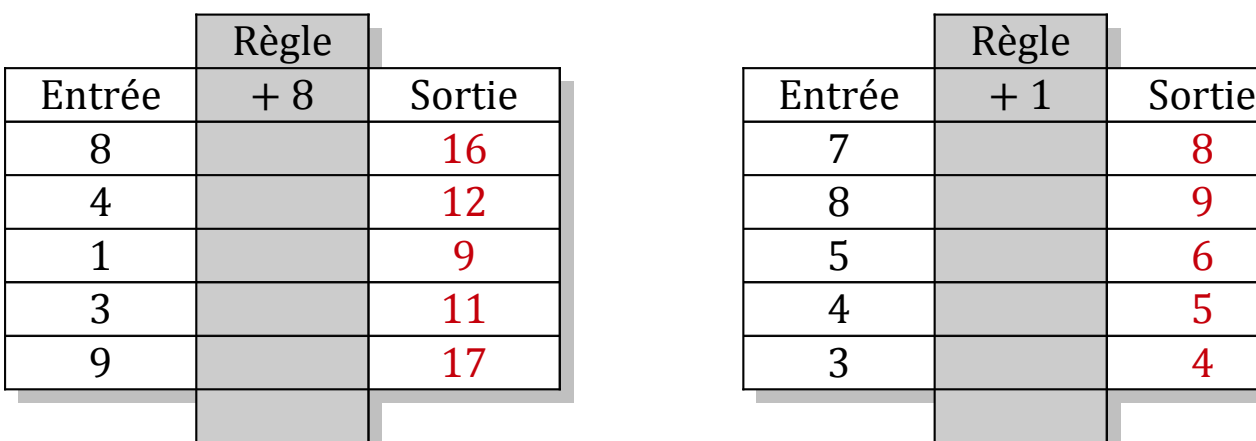

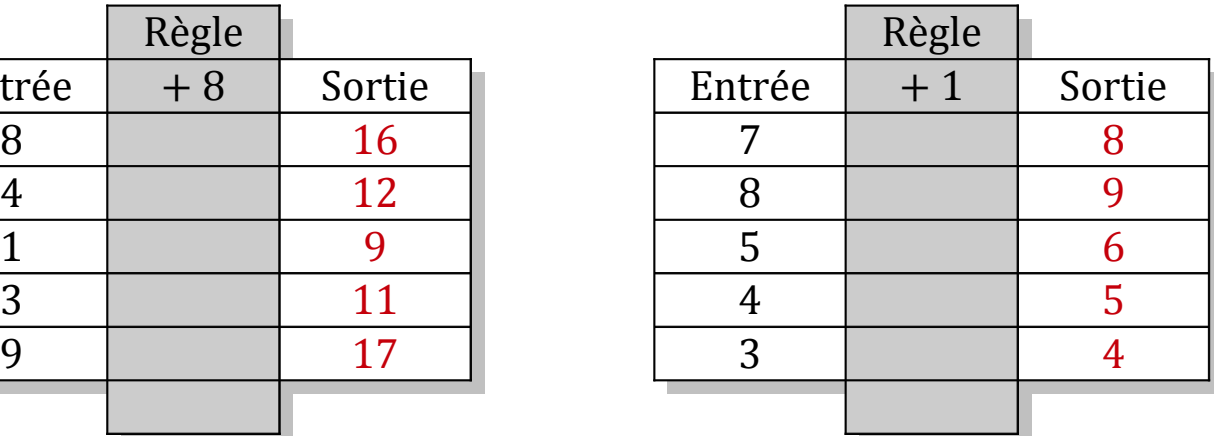

## Tableaux Entrées-Sorties (B)

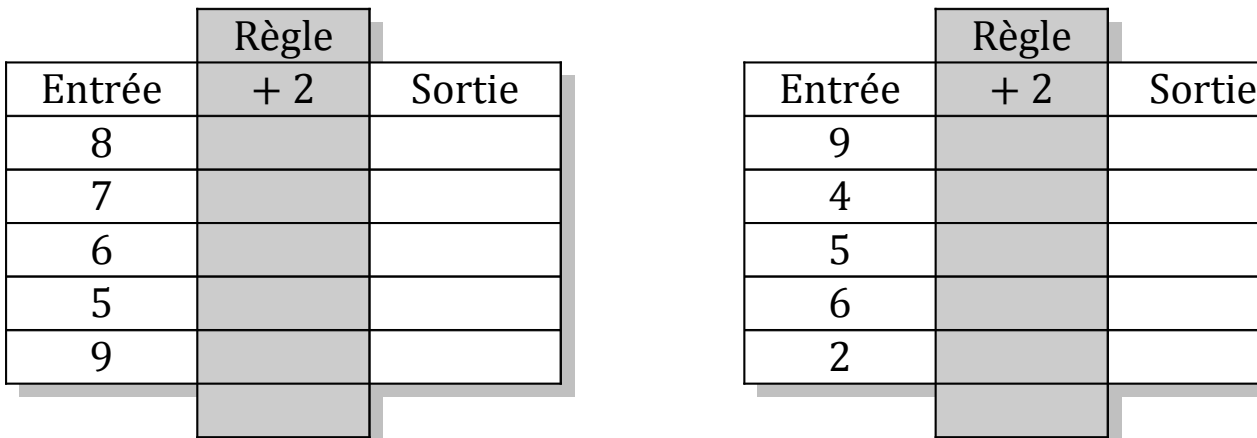

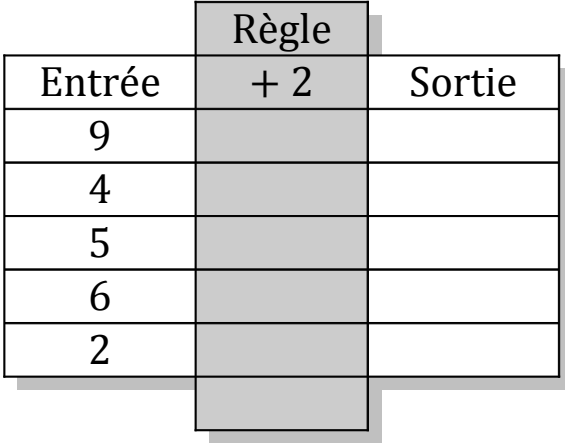

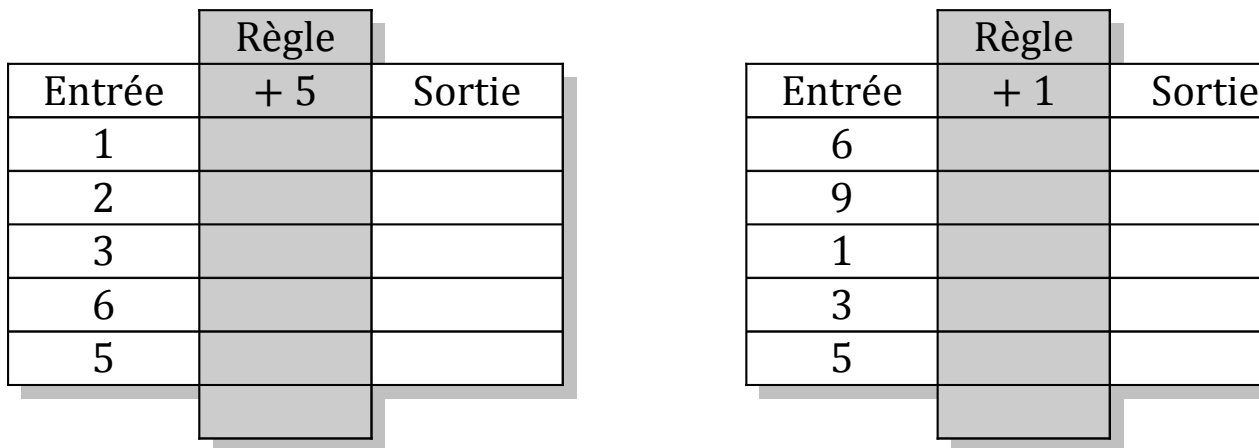

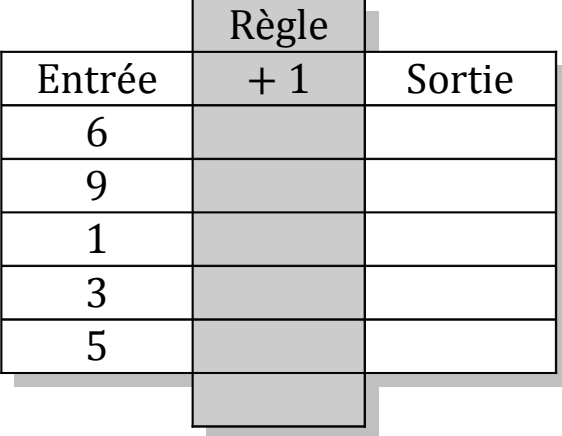

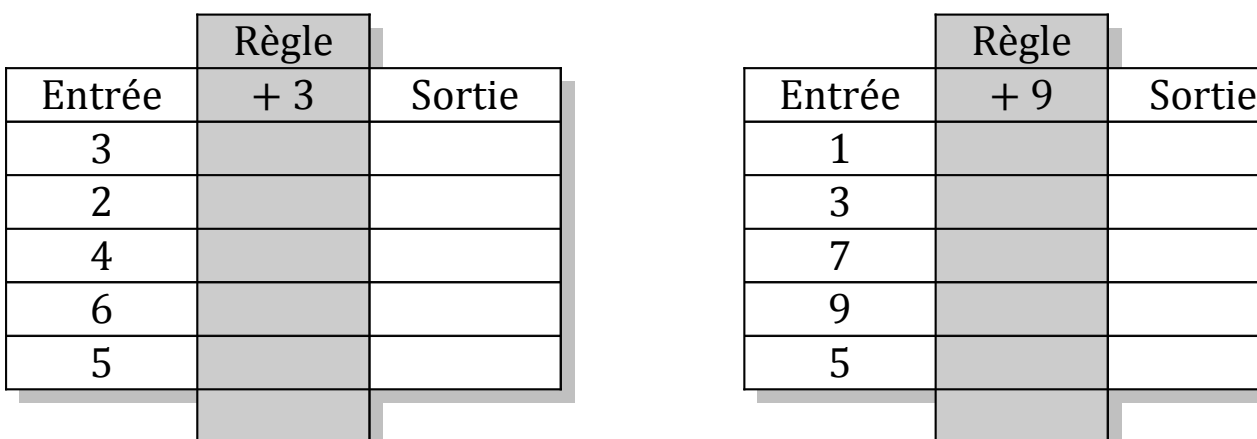

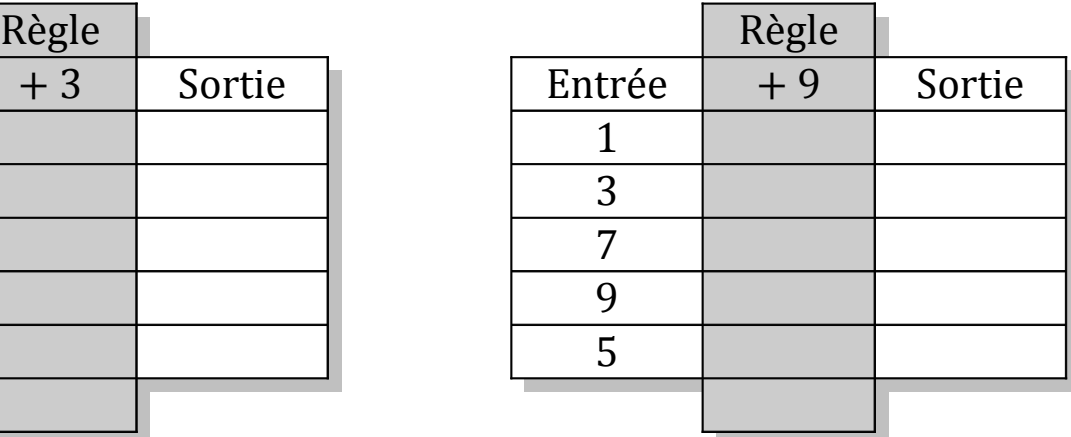

# Tableaux Entrées-Sorties (B) Solutions

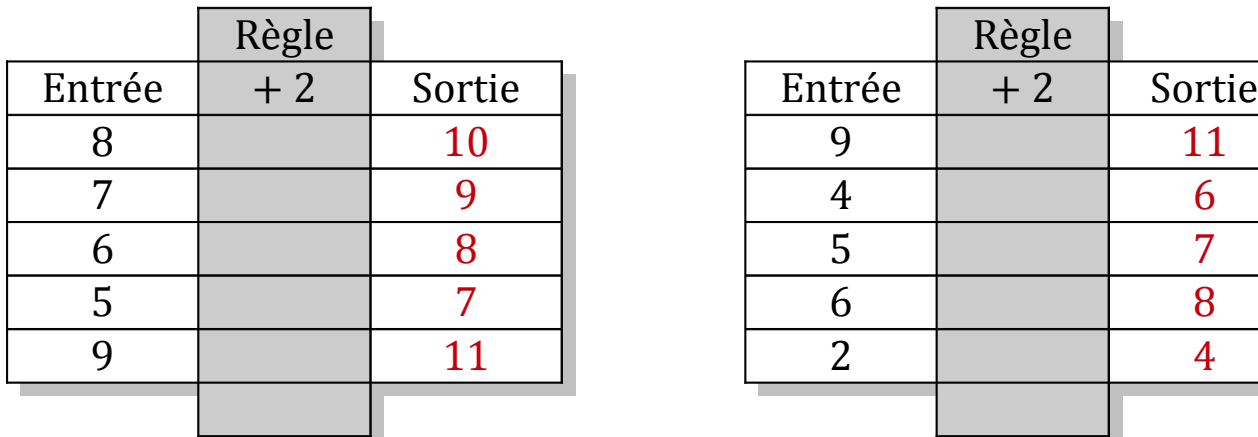

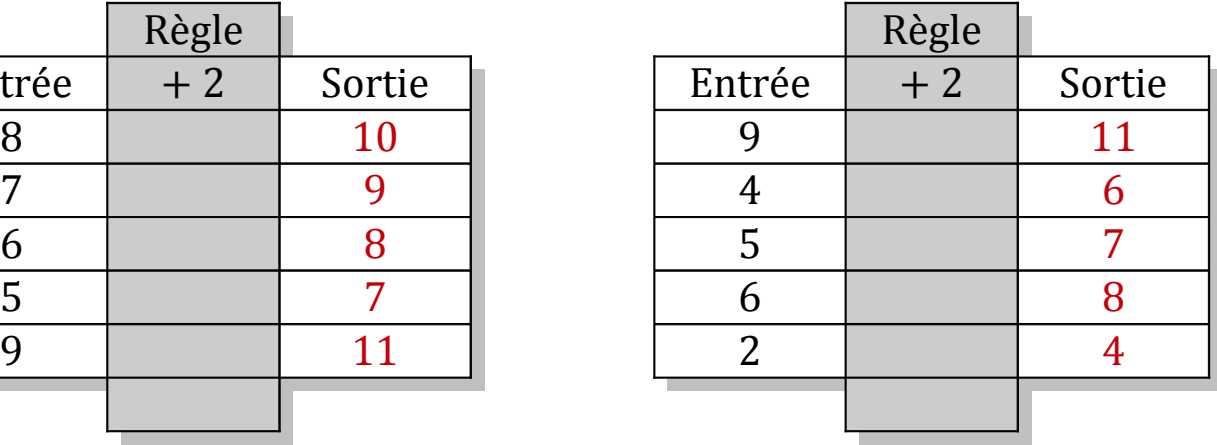

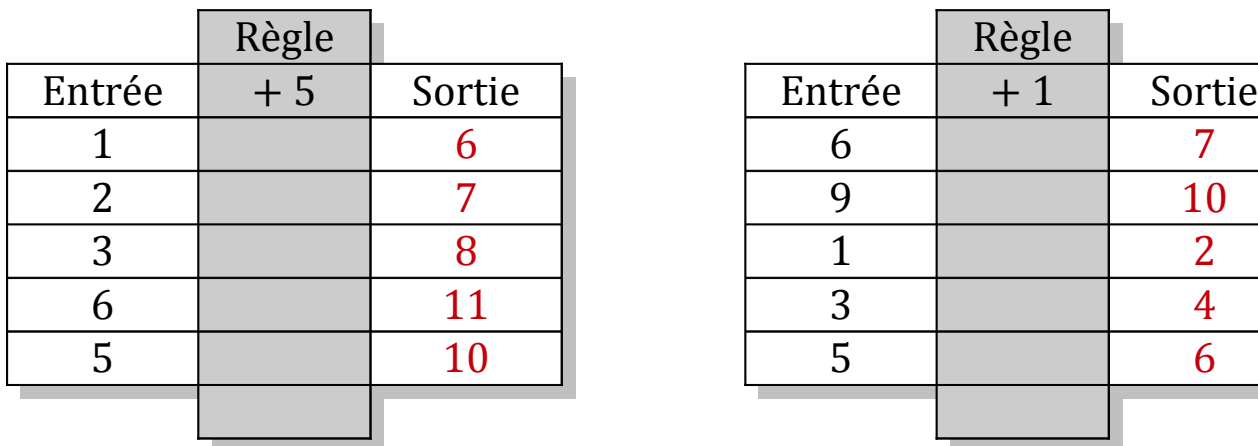

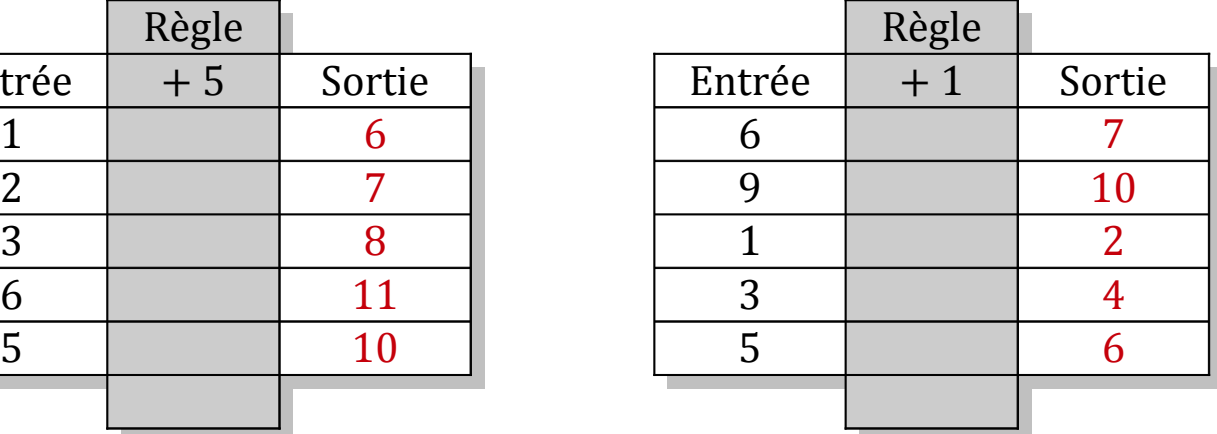

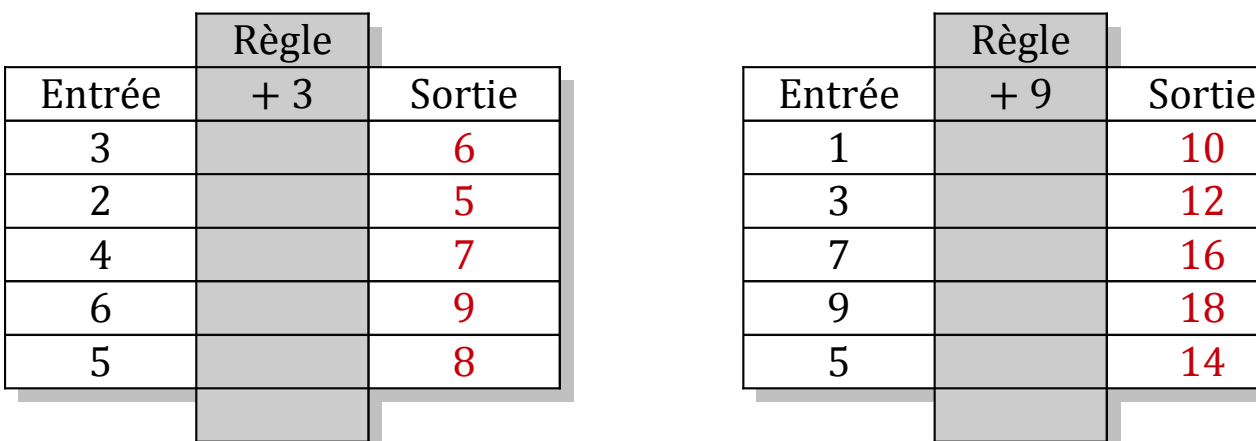

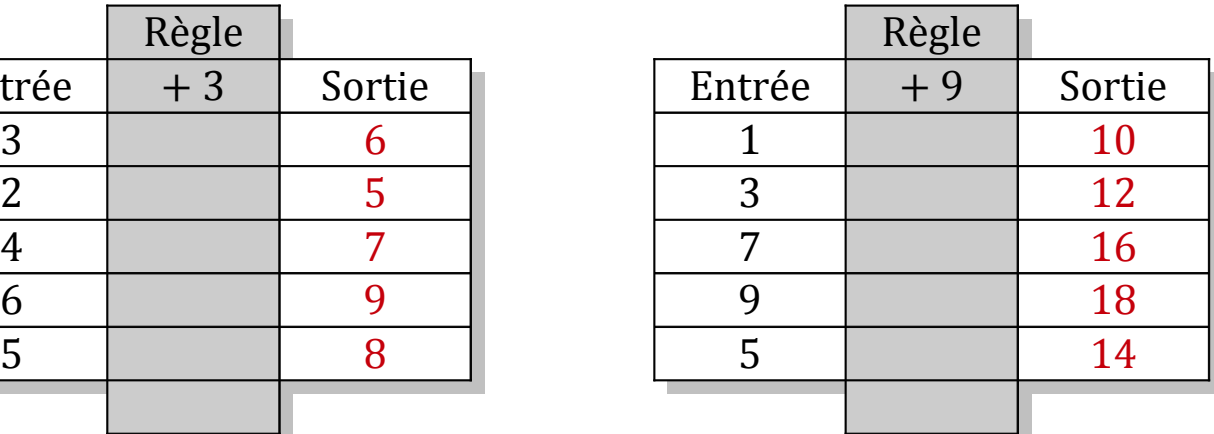

# Tableaux Entrées-Sorties (C)

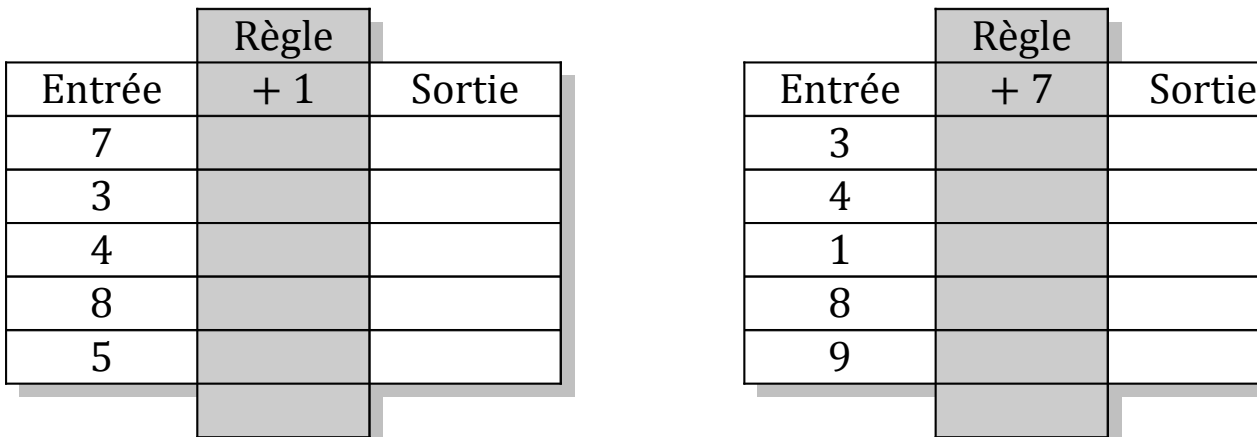

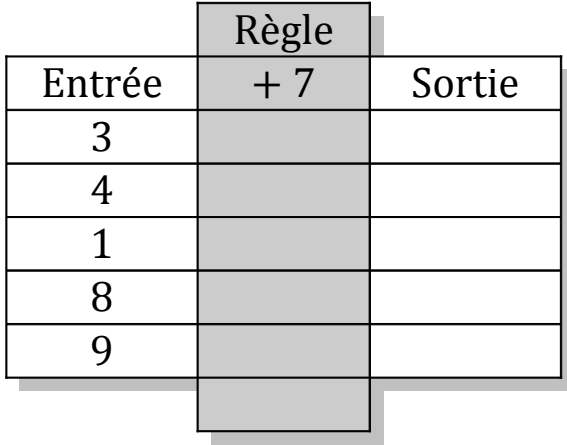

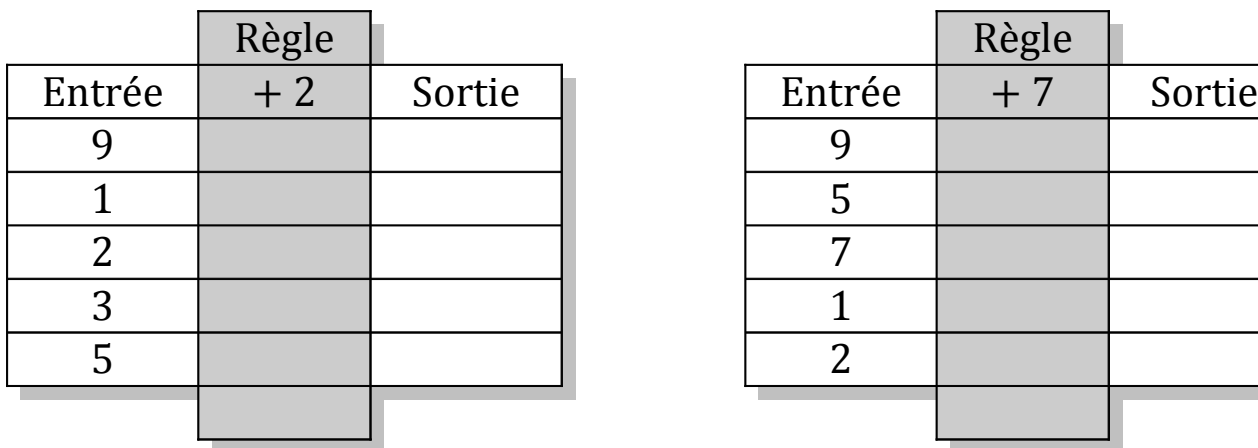

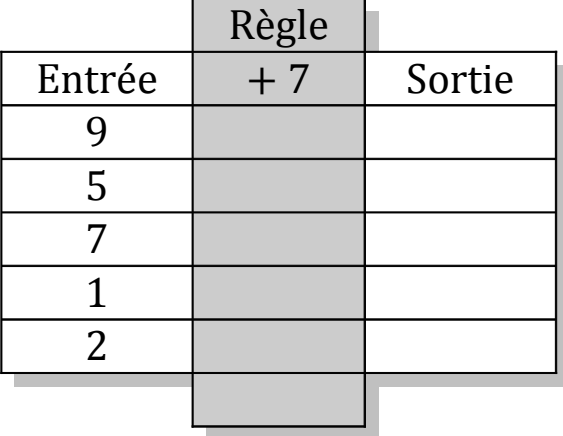

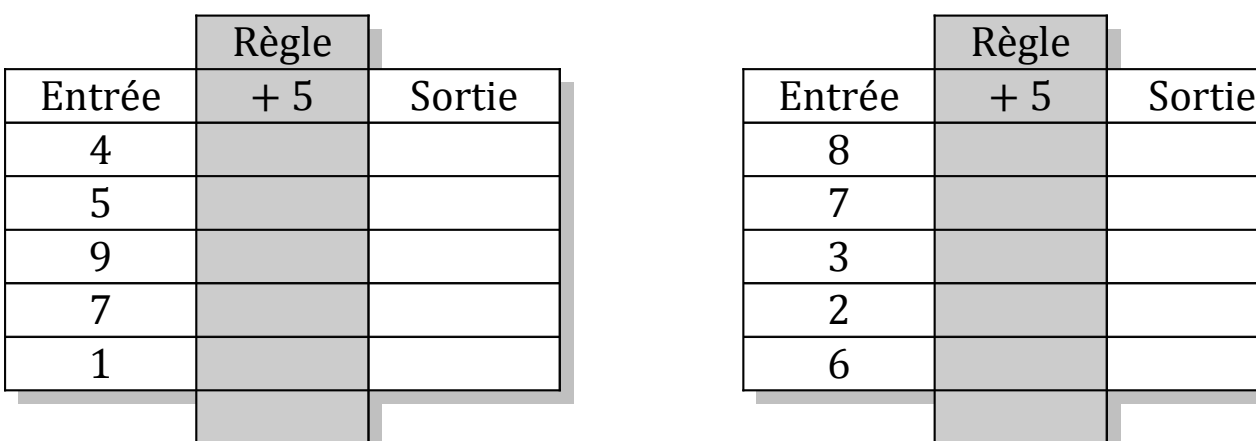

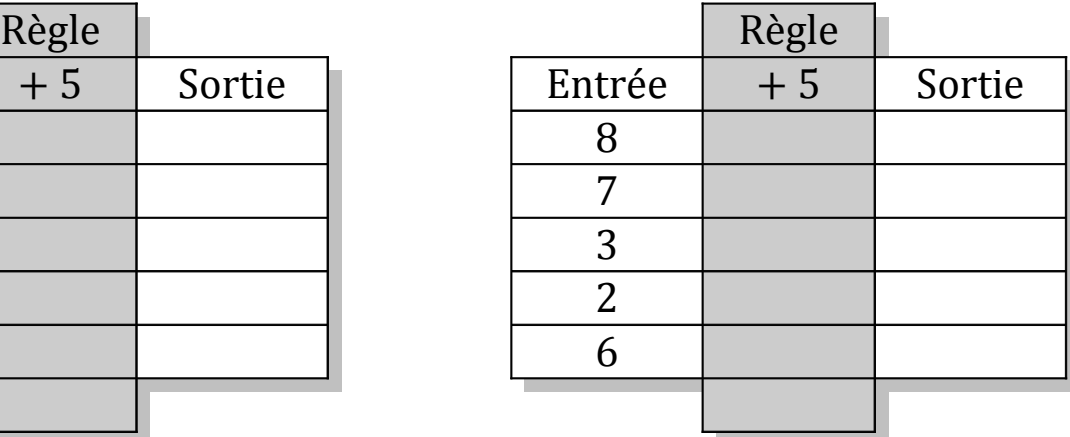

# Tableaux Entrées-Sorties (C) Solutions

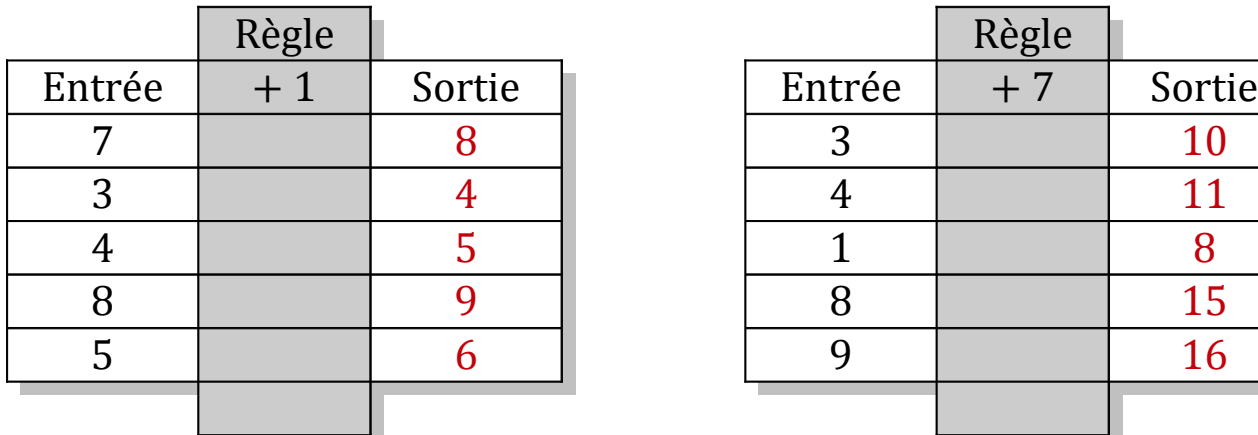

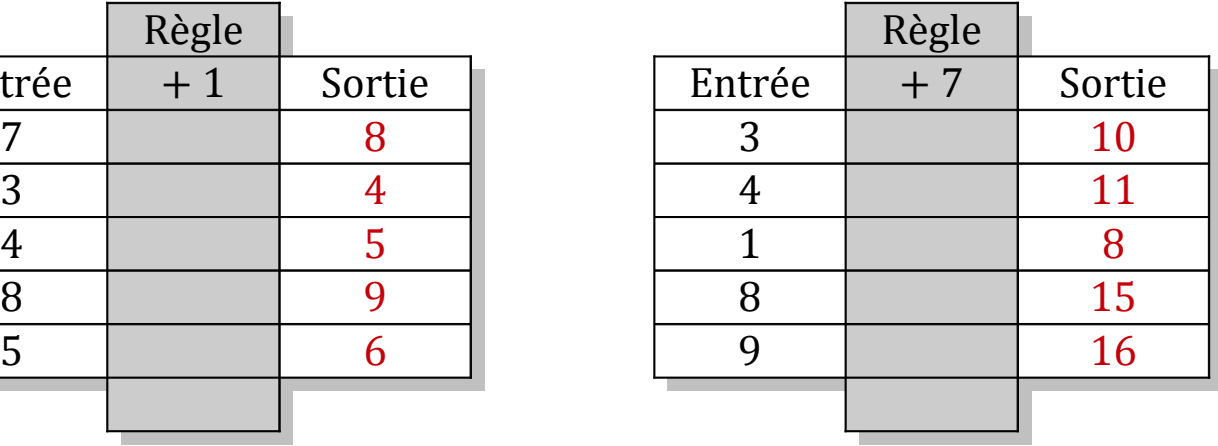

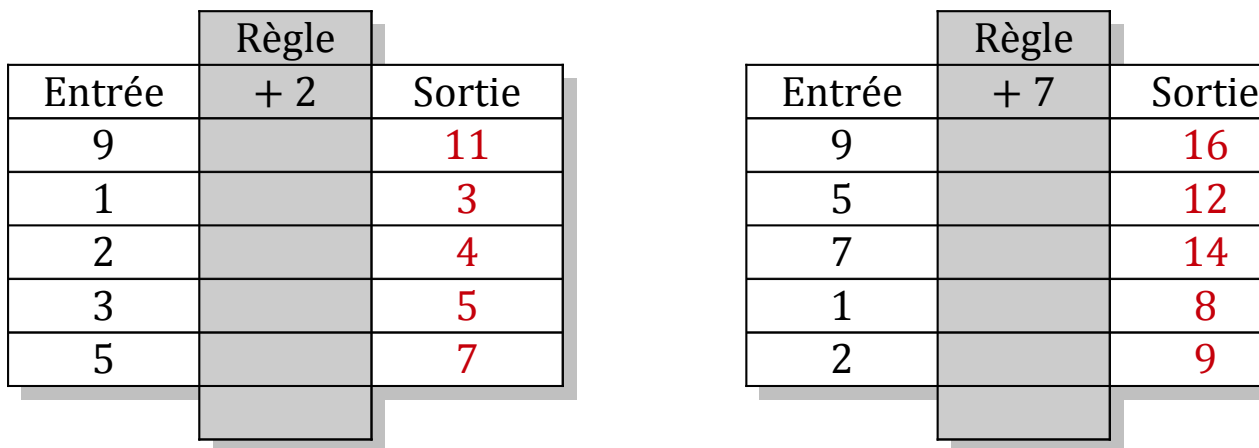

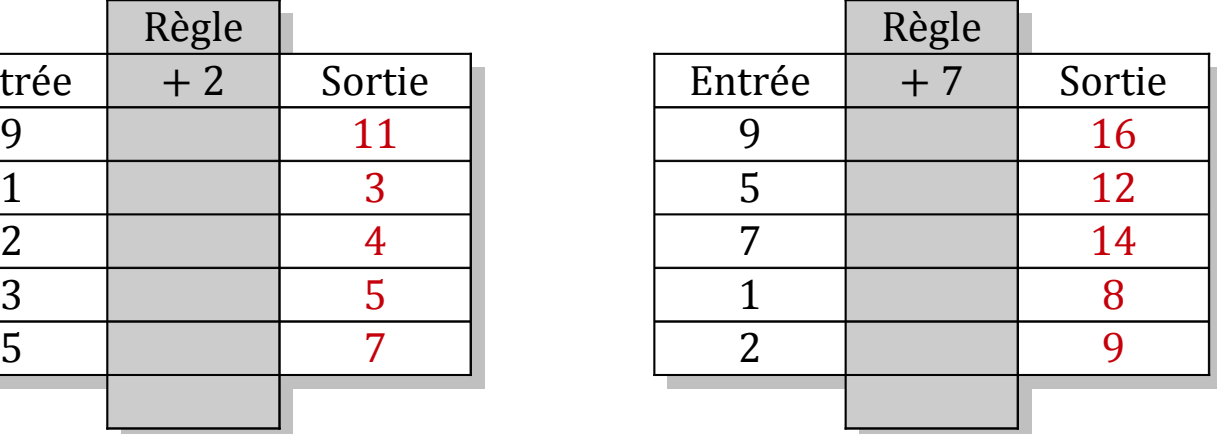

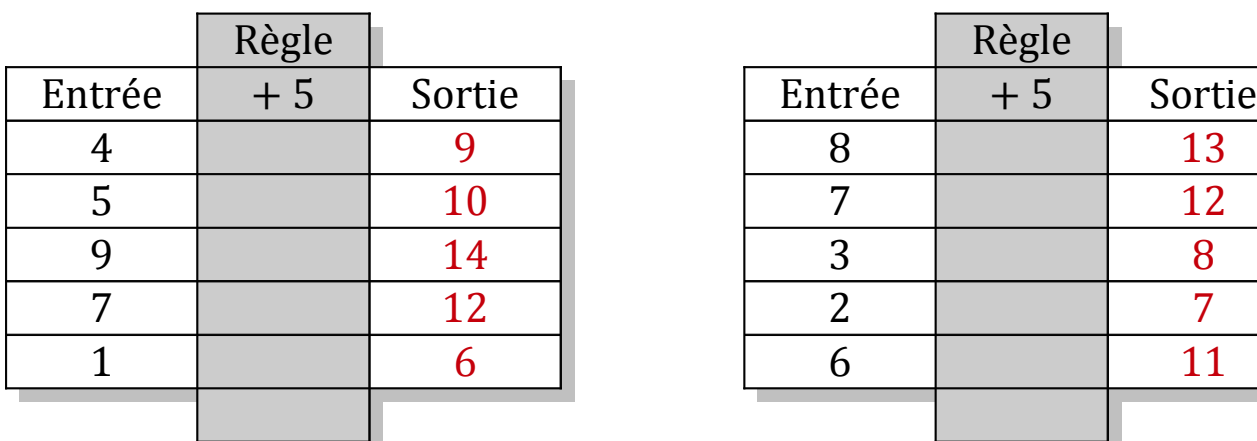

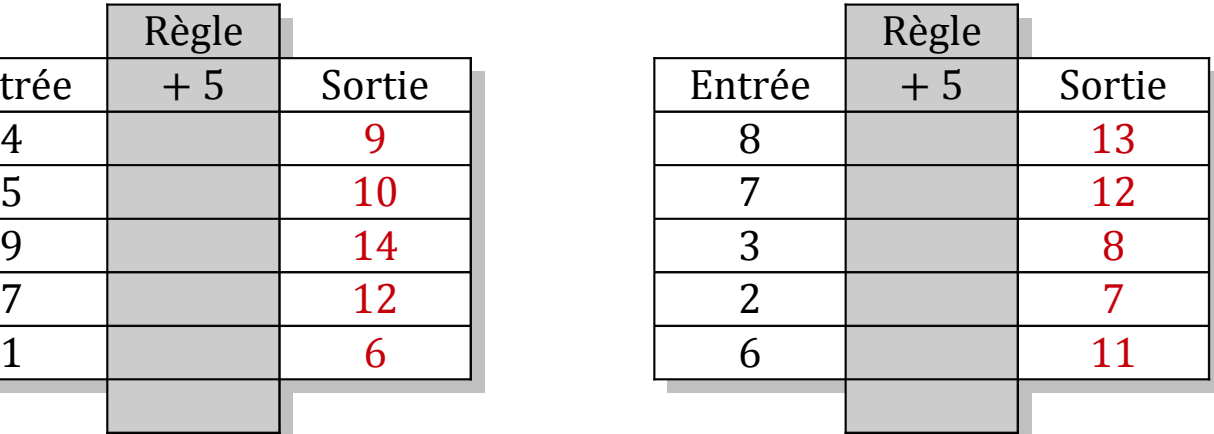

## Tableaux Entrées-Sorties (D)

Remplissez les cases vides. Utilisez les colonnes du milieu pour montrer votre démarche.

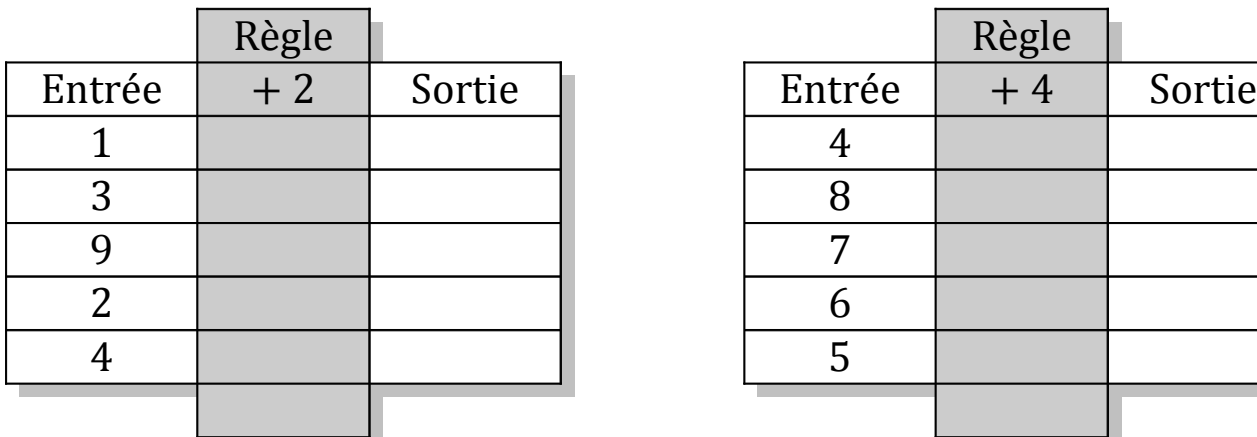

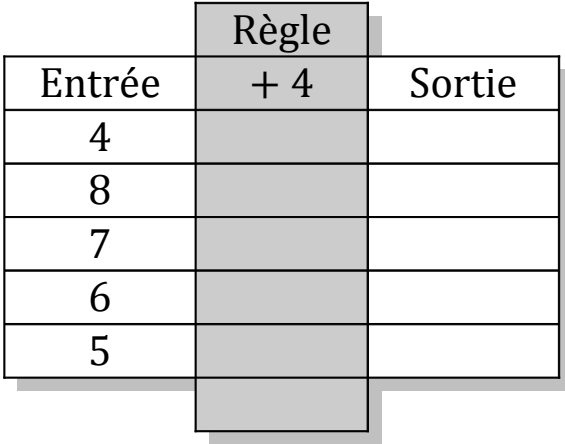

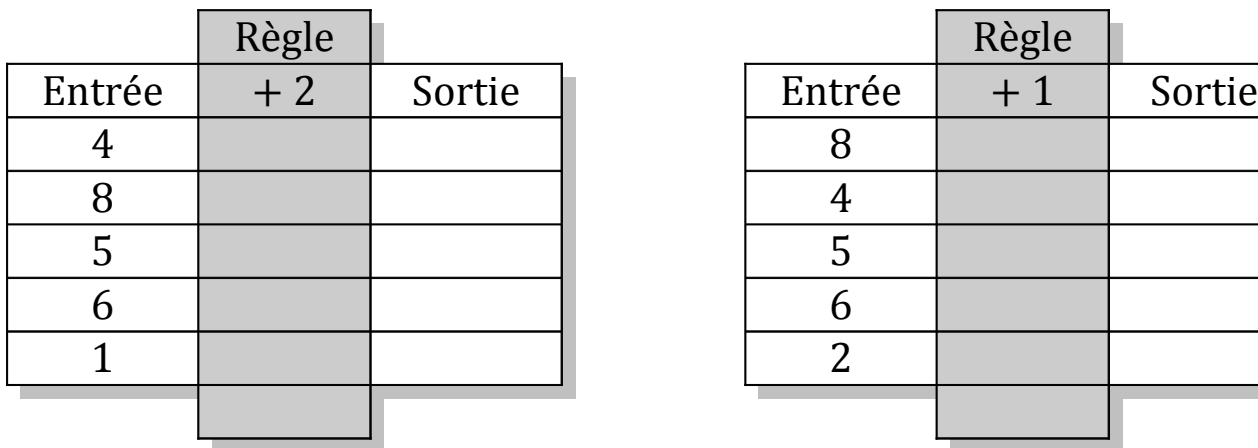

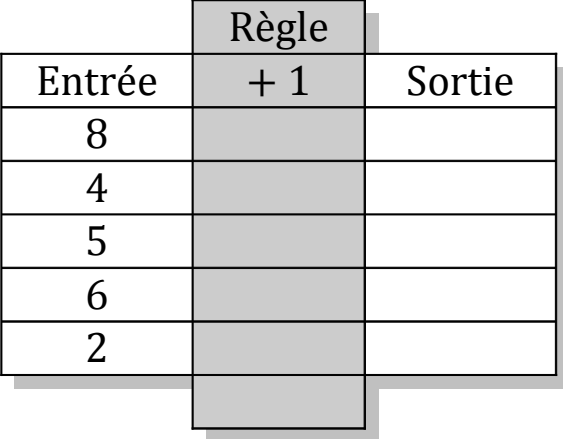

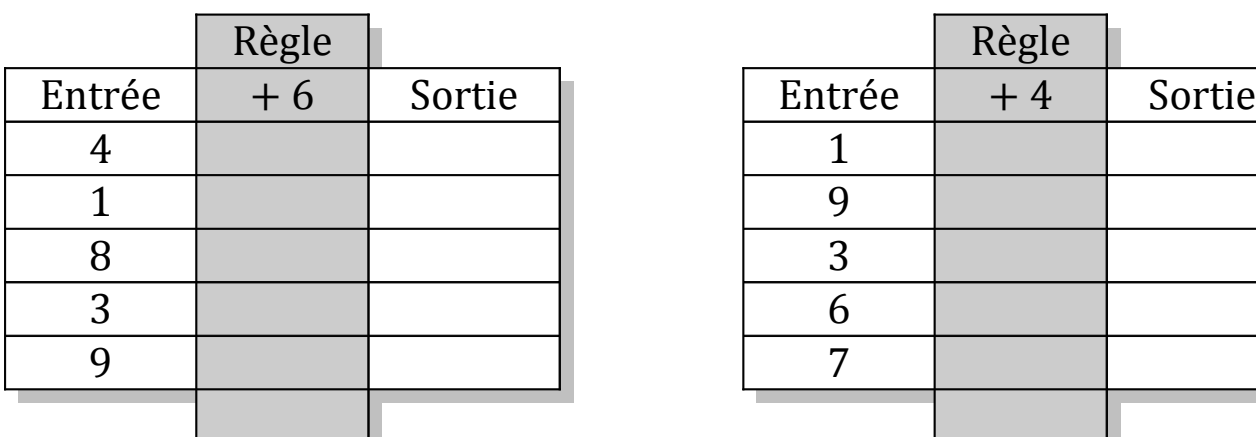

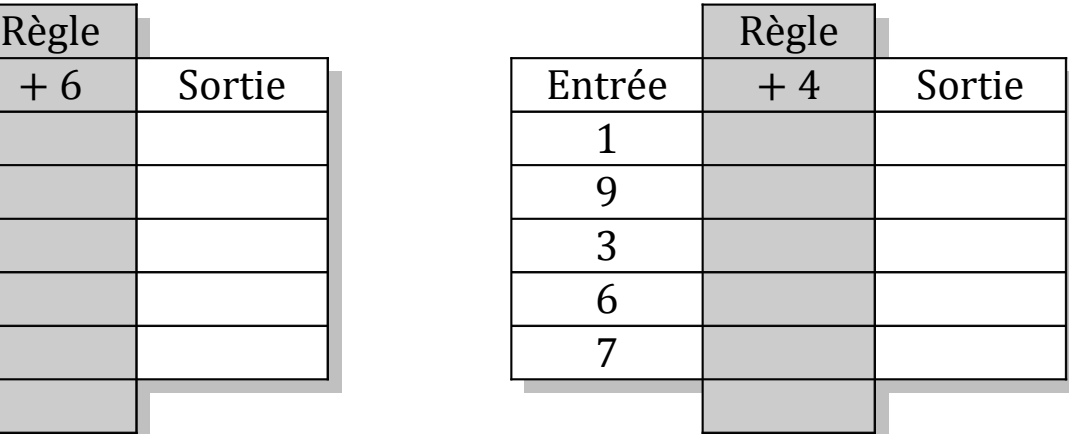

MathsLibres.com

# Tableaux Entrées-Sorties (D) Solutions

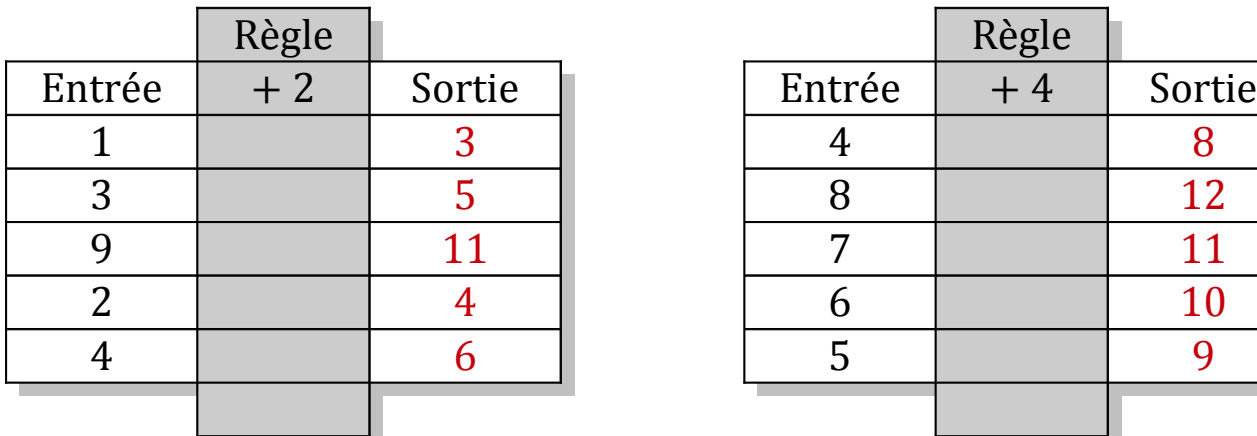

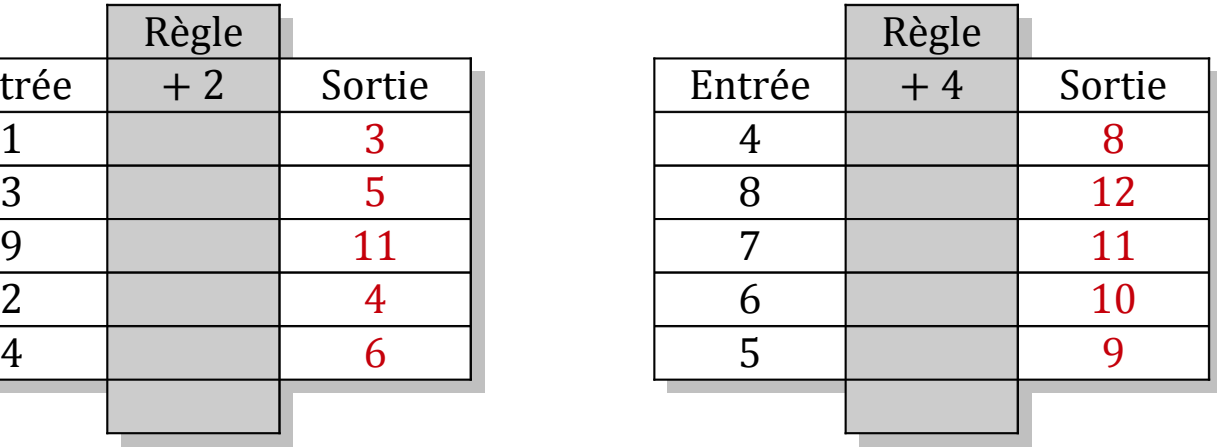

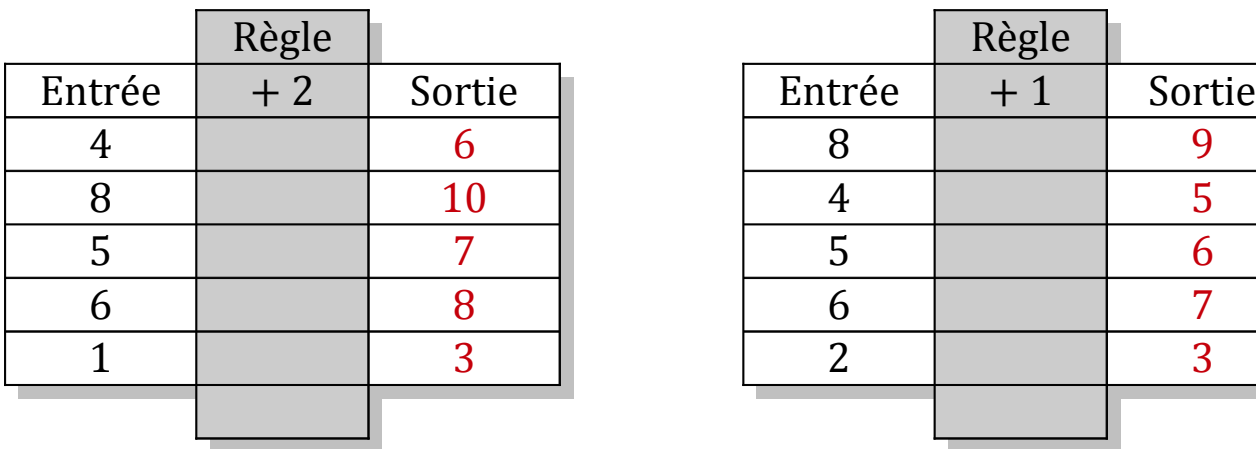

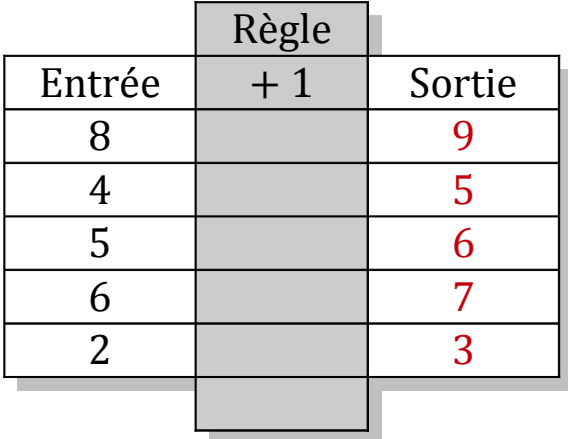

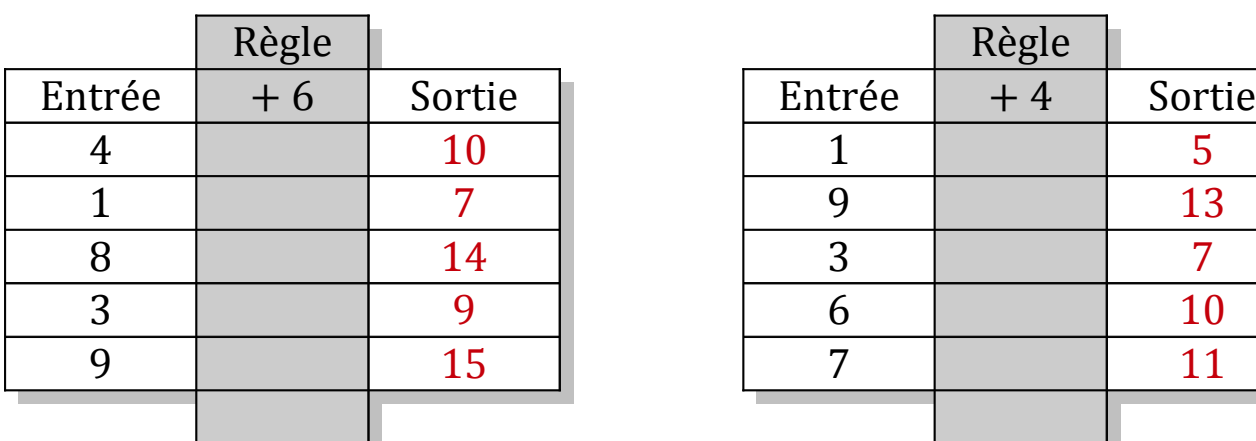

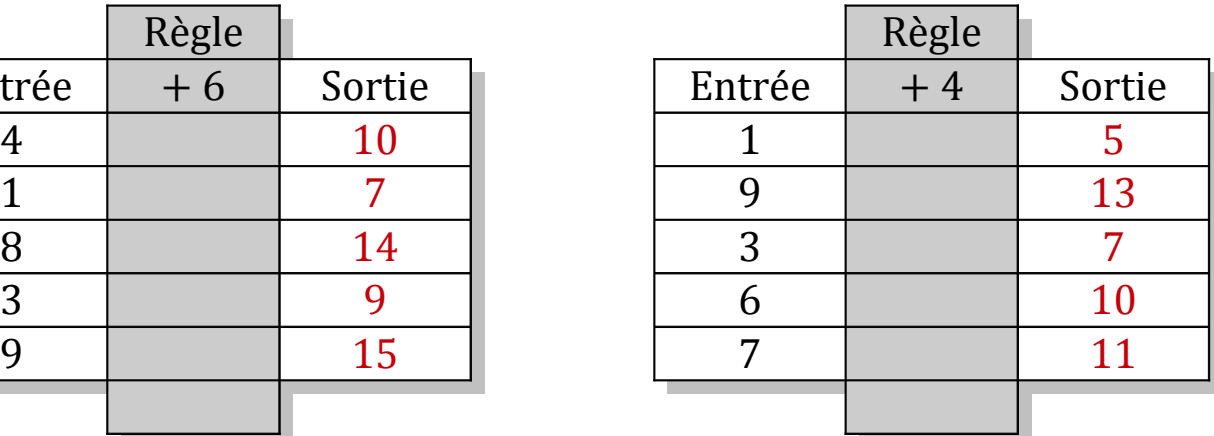

## Tableaux Entrées-Sorties (E)

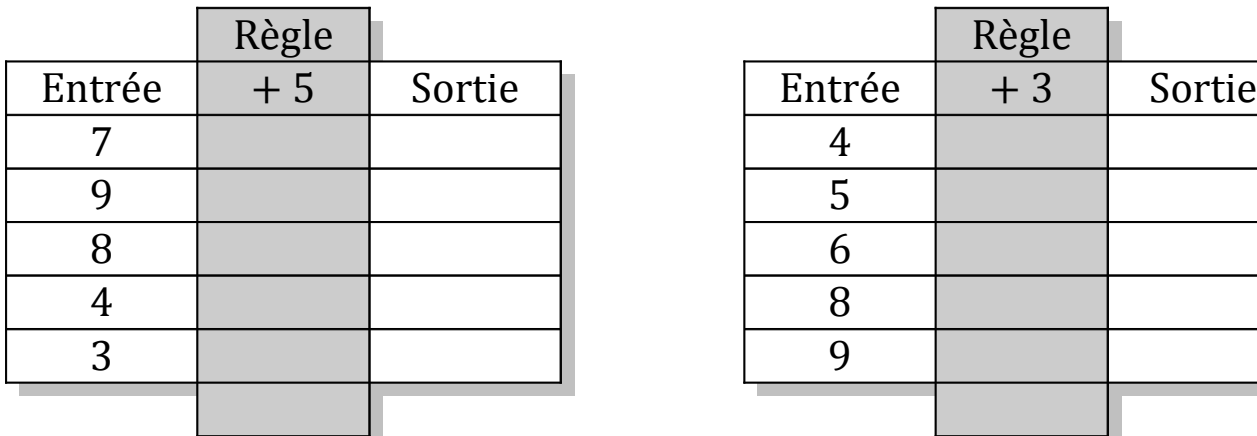

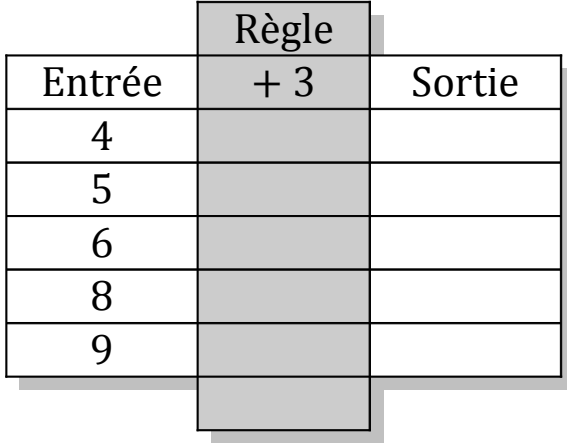

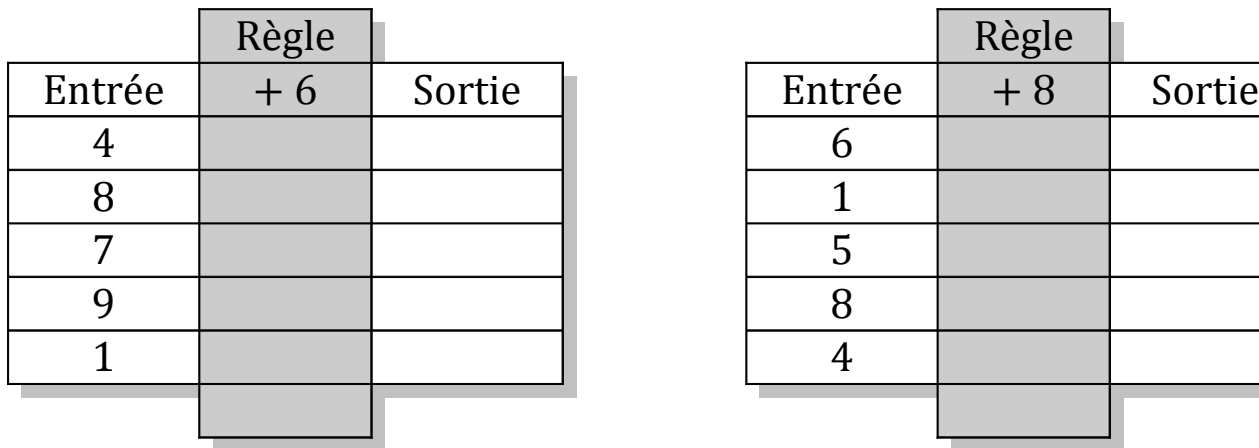

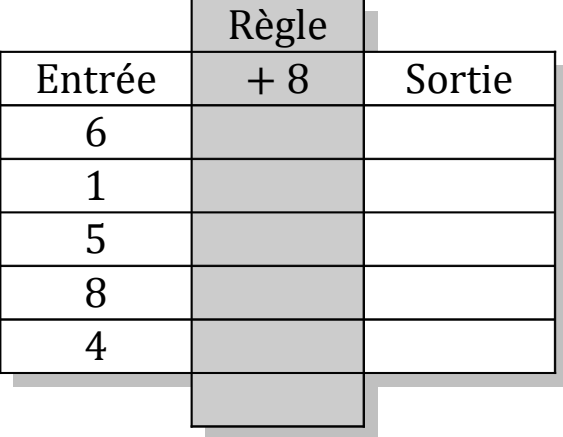

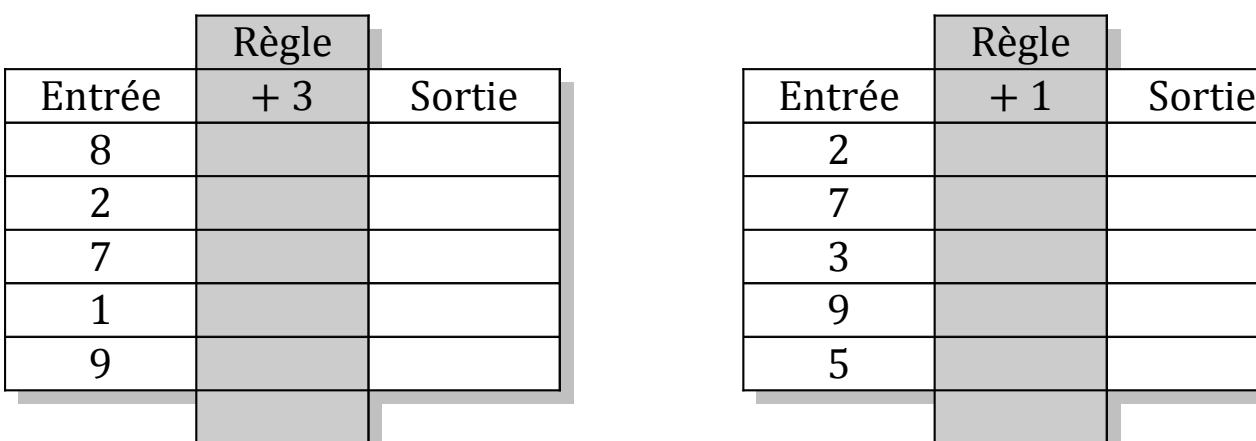

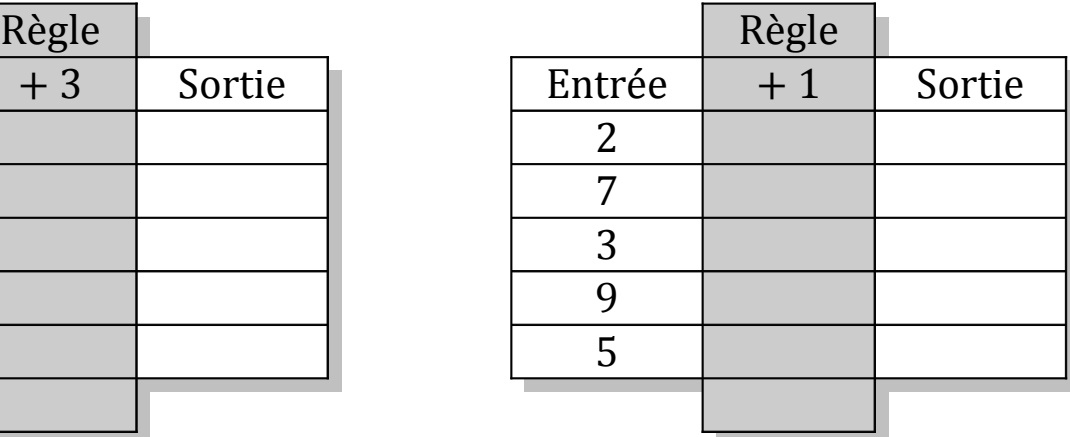

# Tableaux Entrées-Sorties (E) Solutions

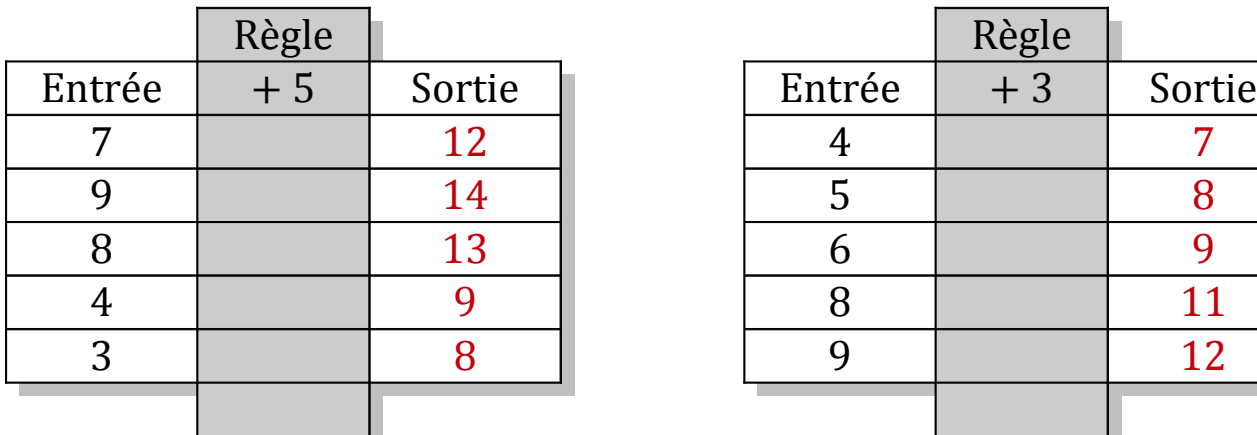

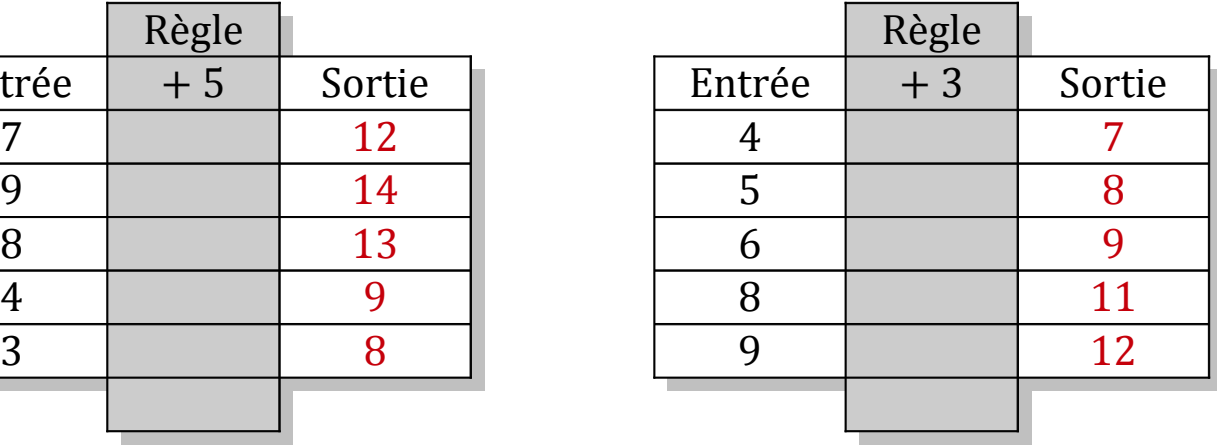

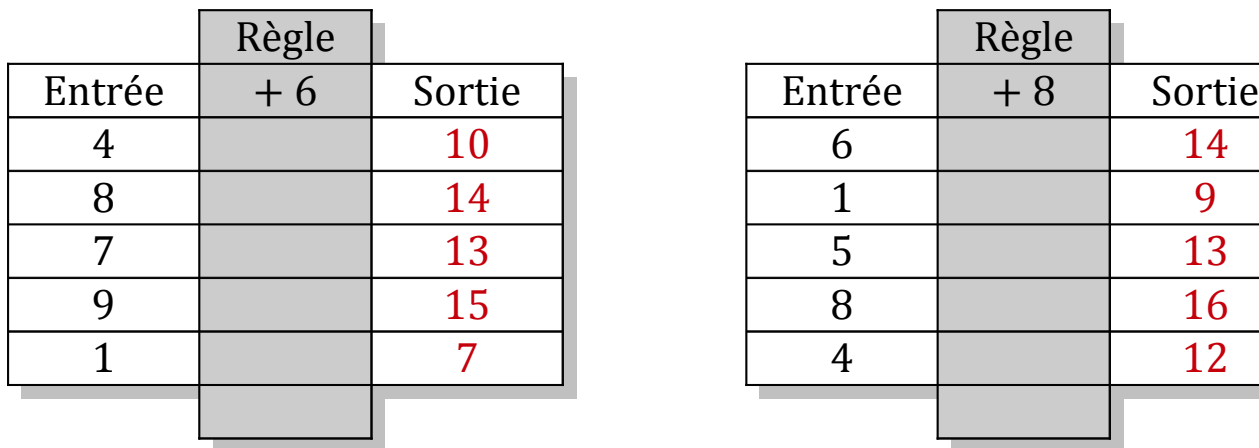

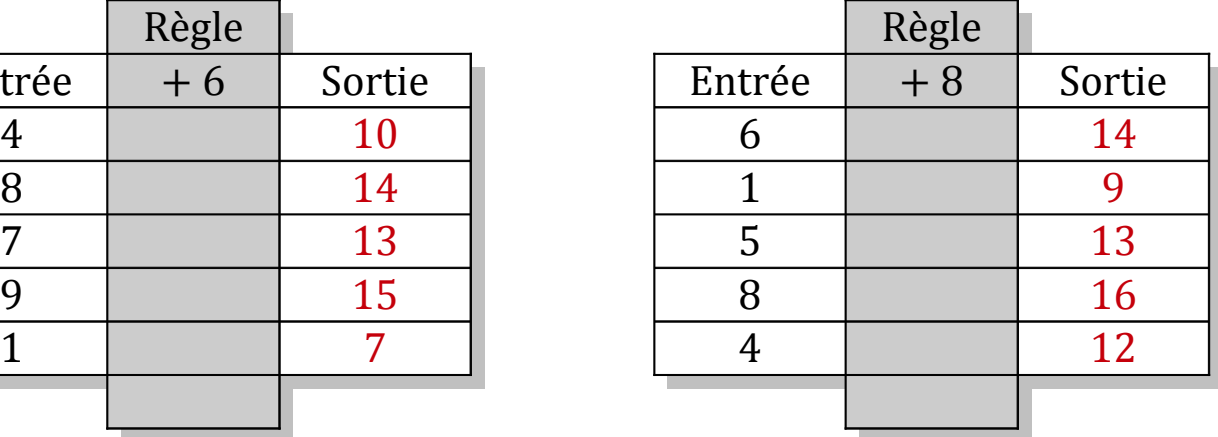

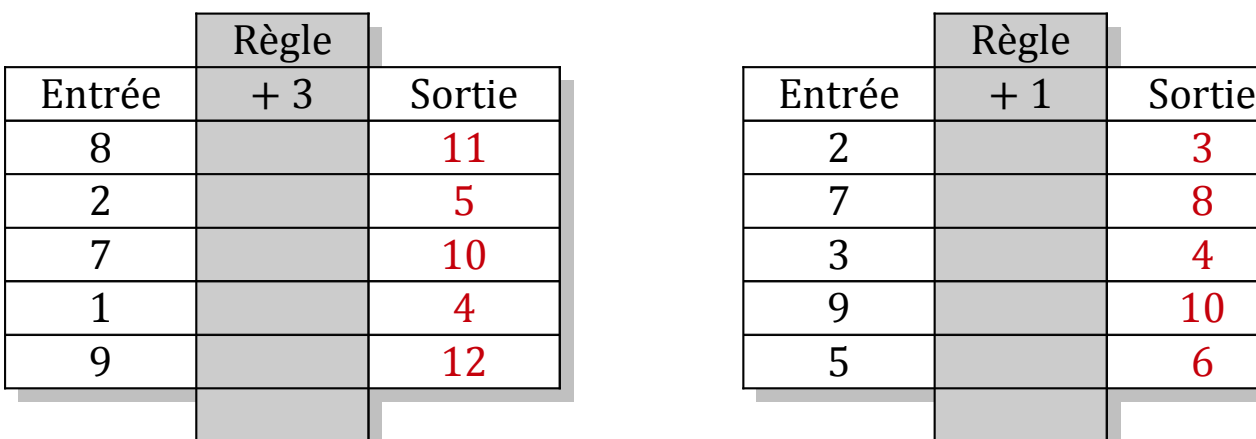

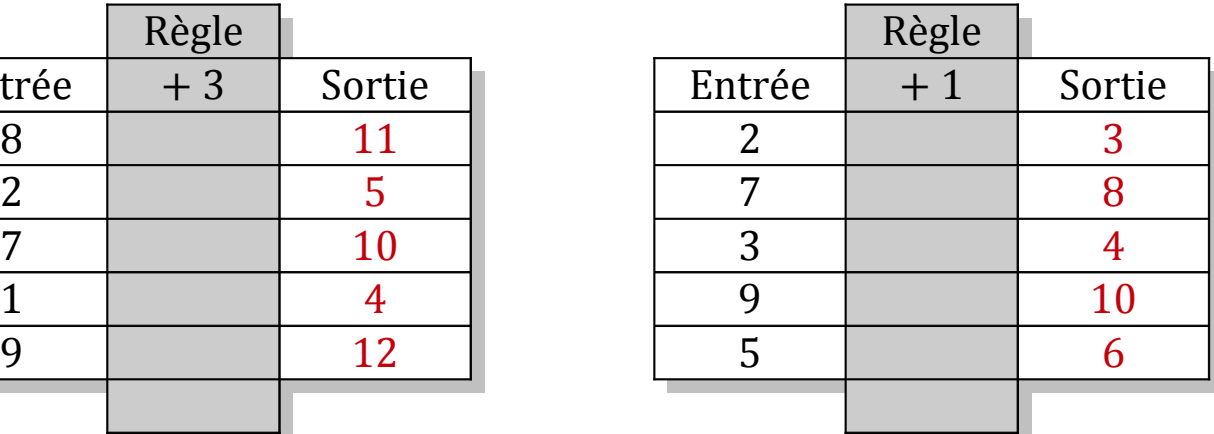

## Tableaux Entrées-Sorties (F)

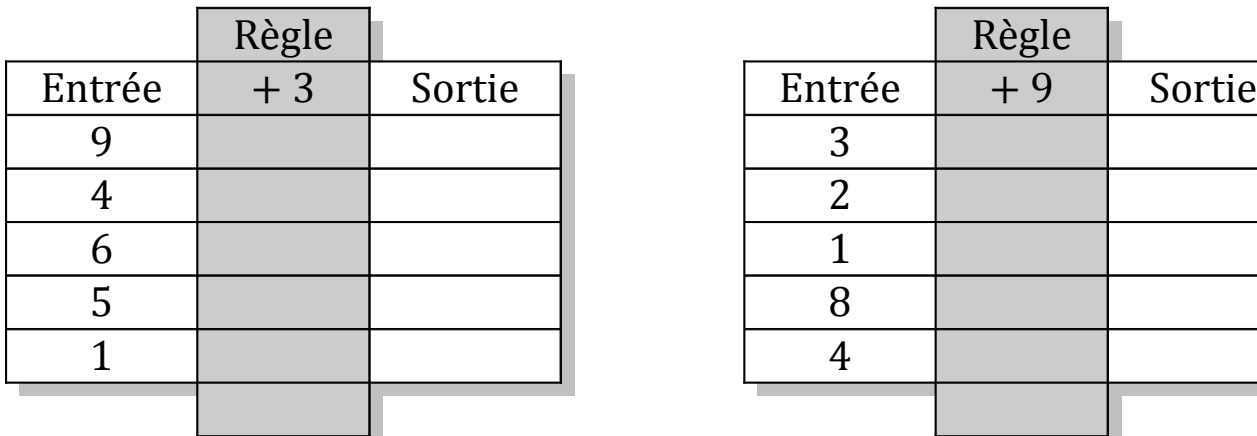

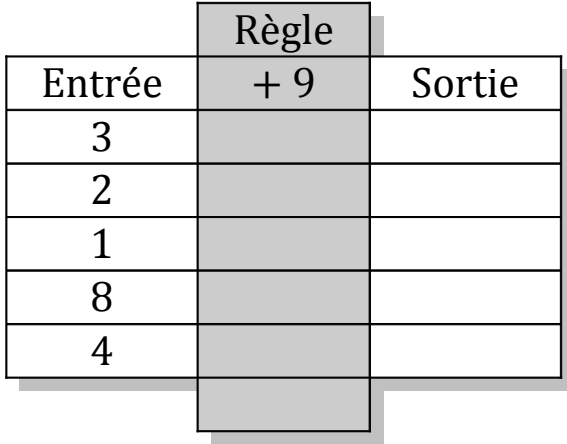

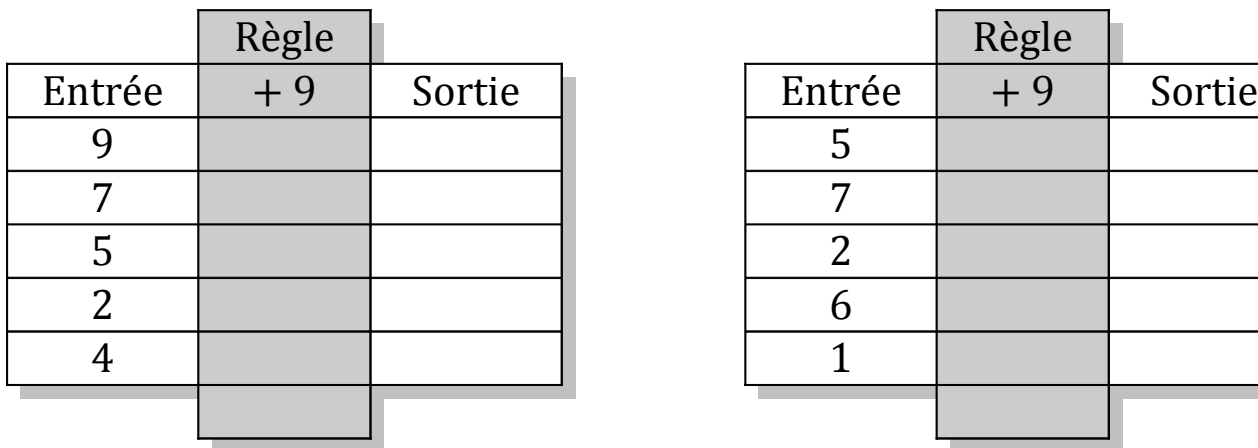

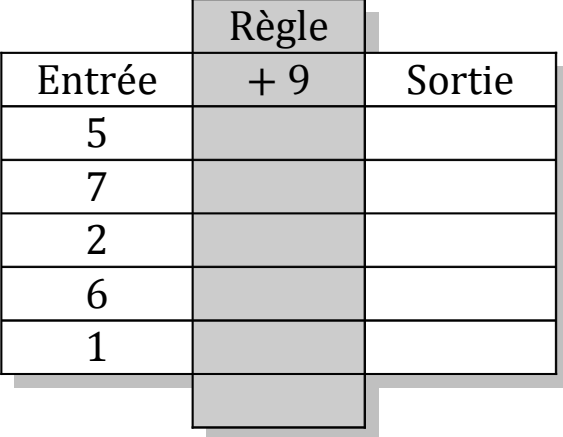

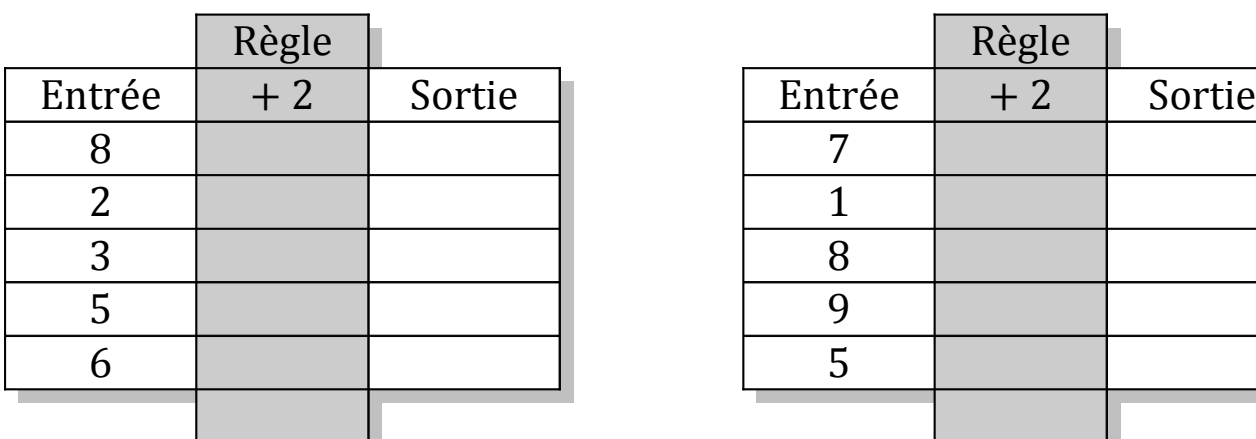

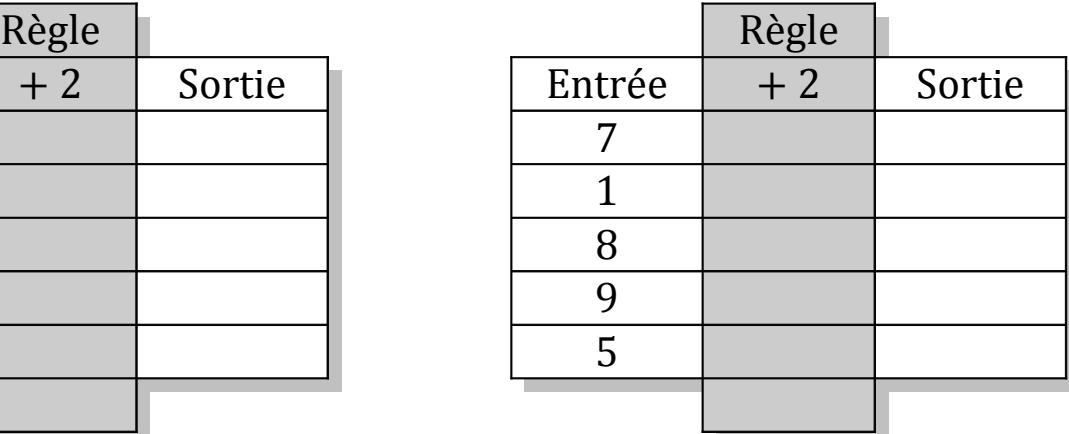

## Tableaux Entrées-Sorties (F) Solutions

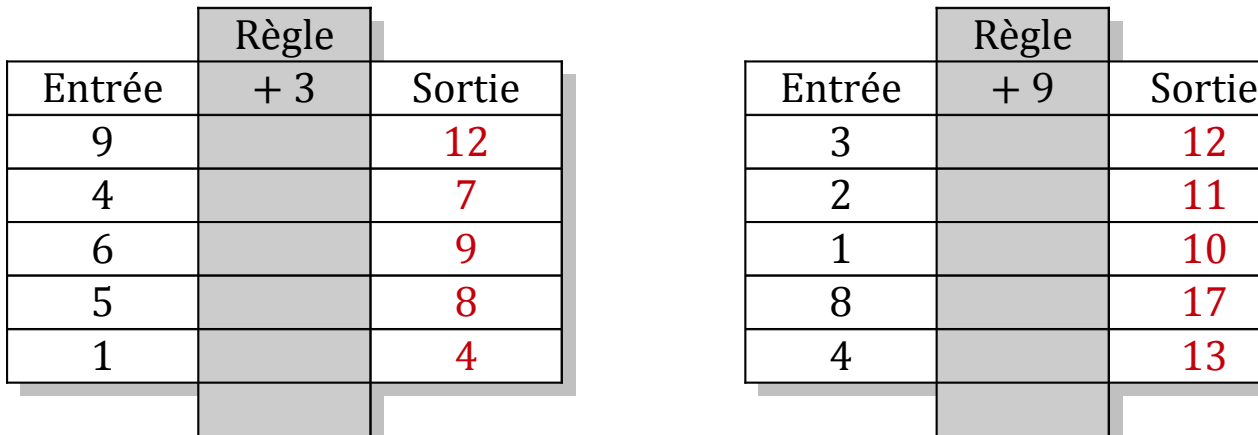

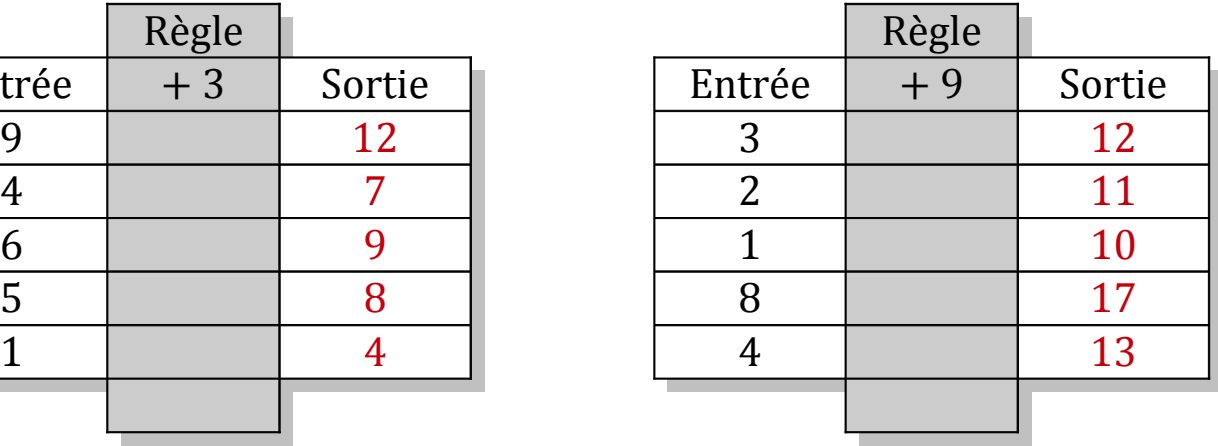

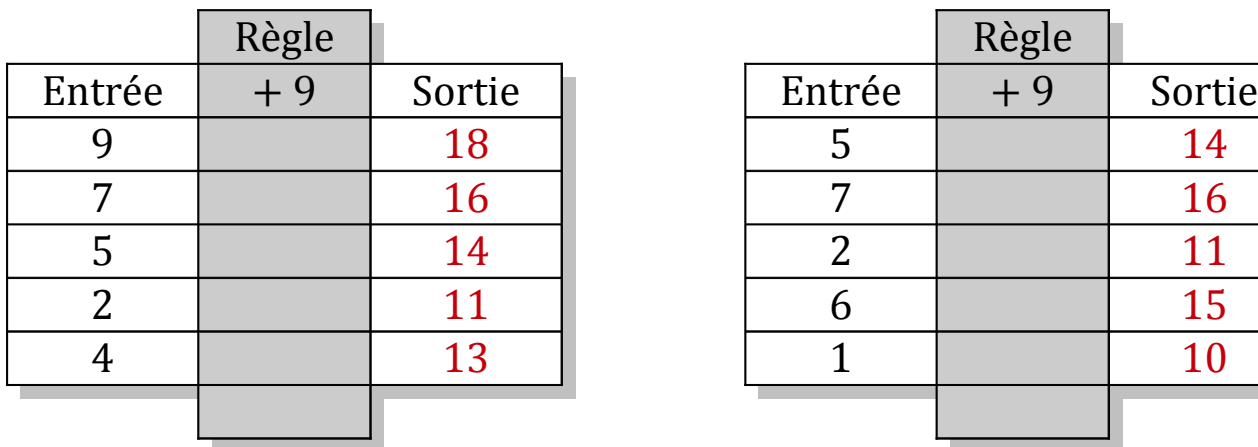

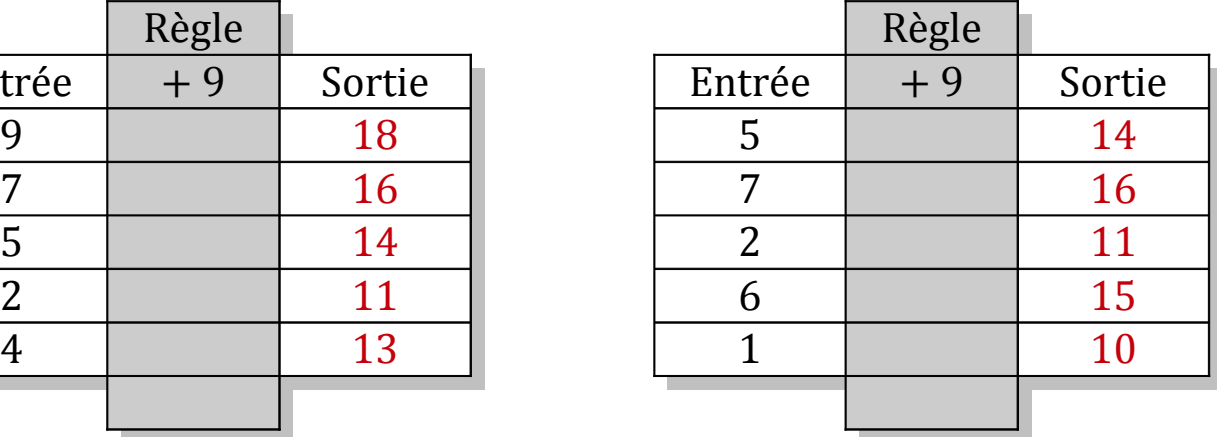

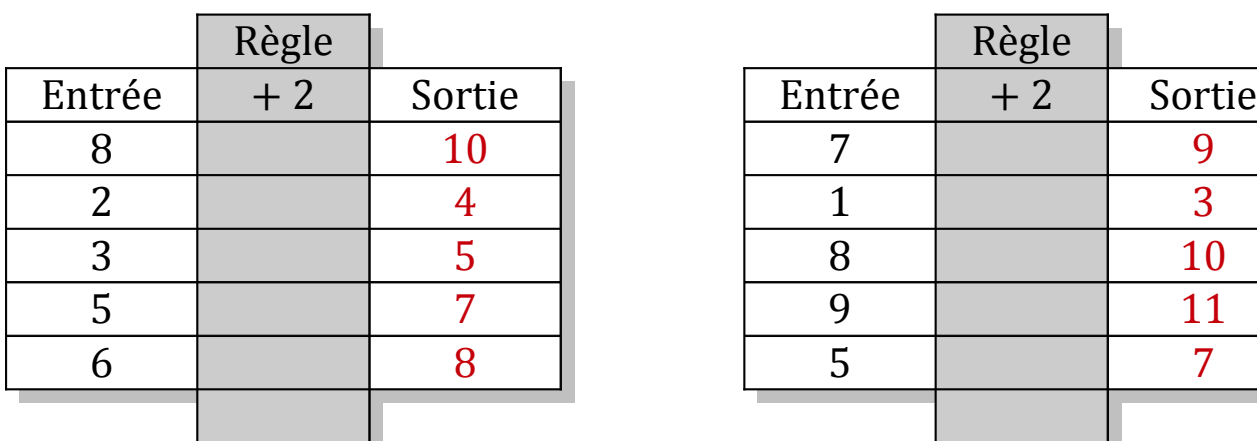

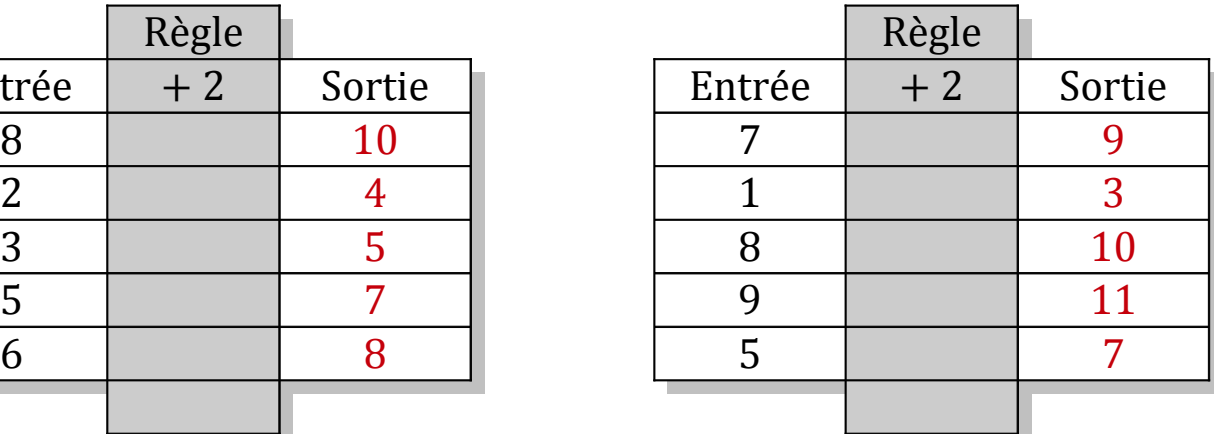

## Tableaux Entrées-Sorties (G)

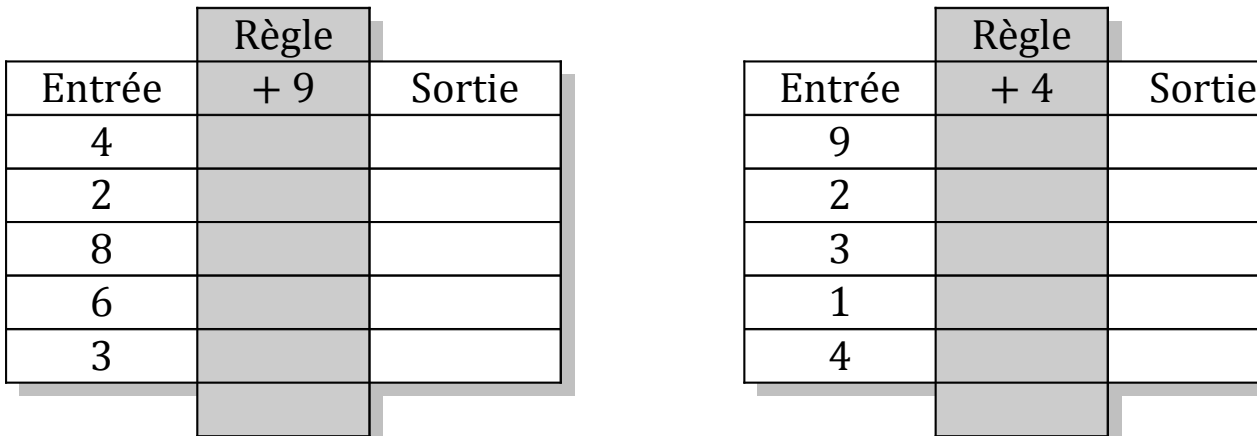

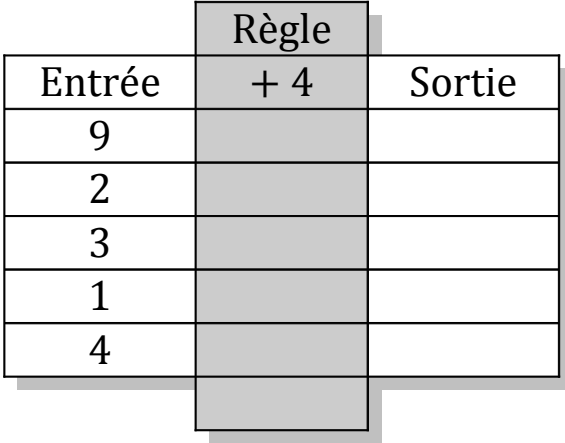

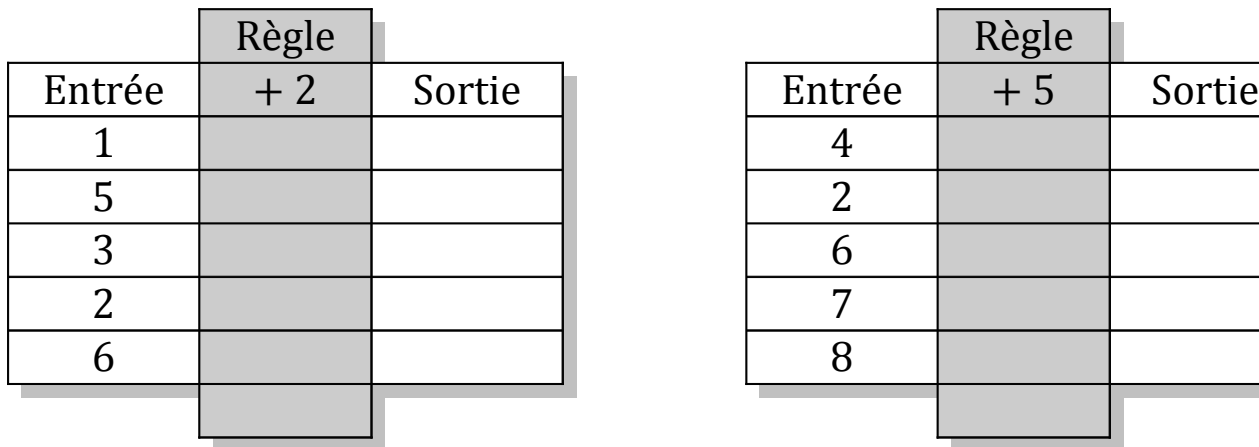

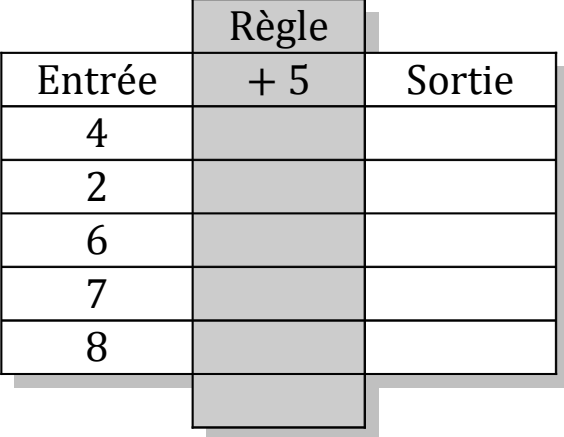

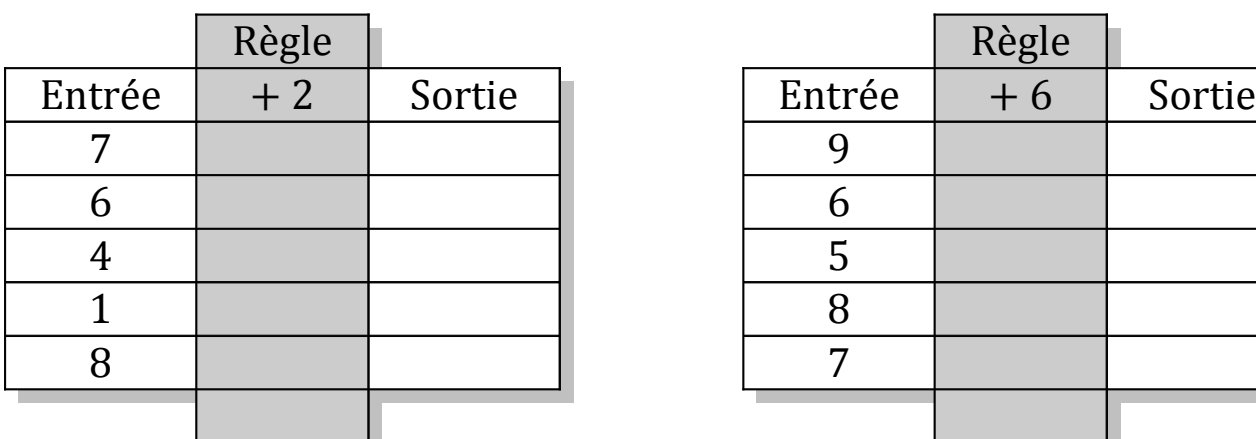

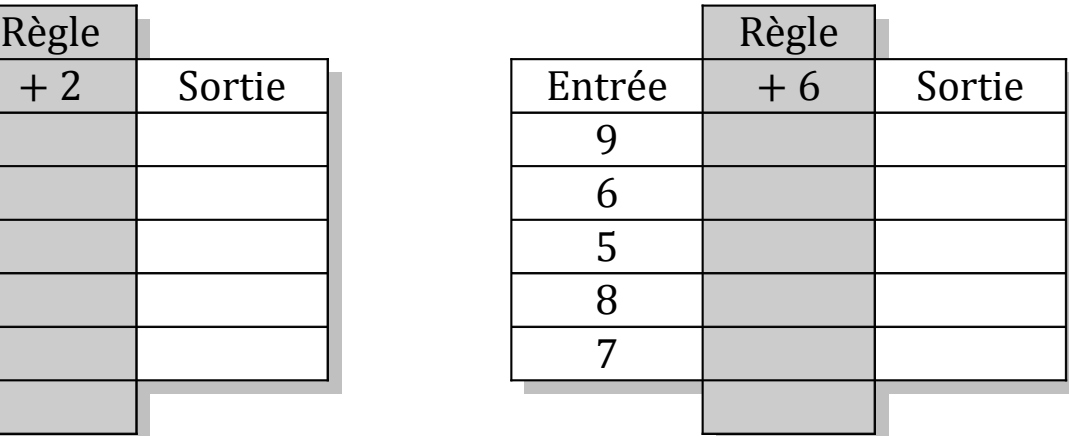

# Tableaux Entrées-Sorties (G) Solutions

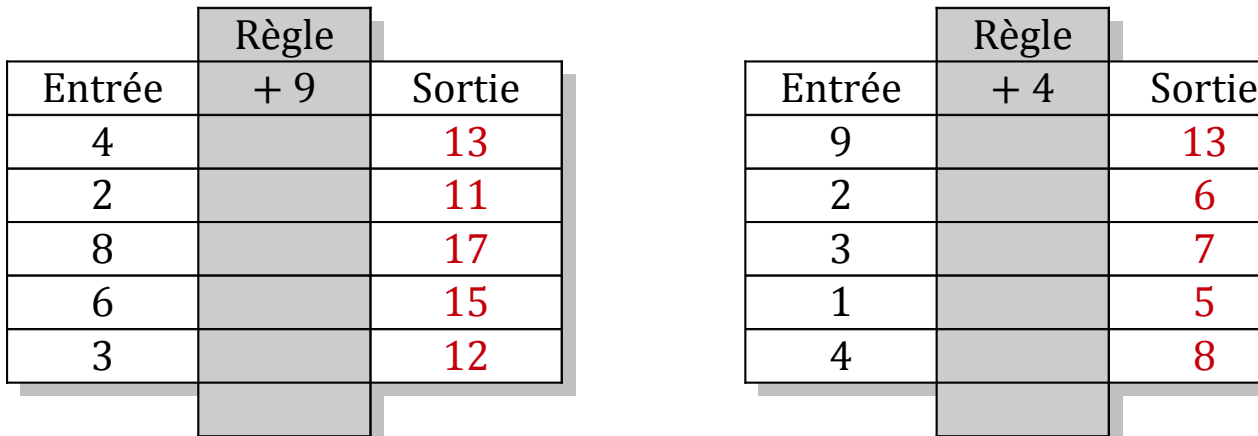

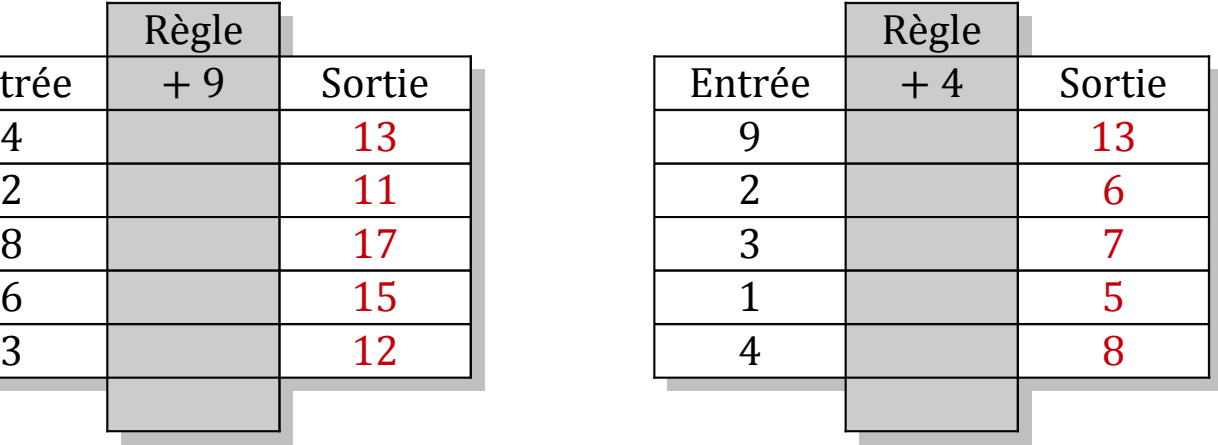

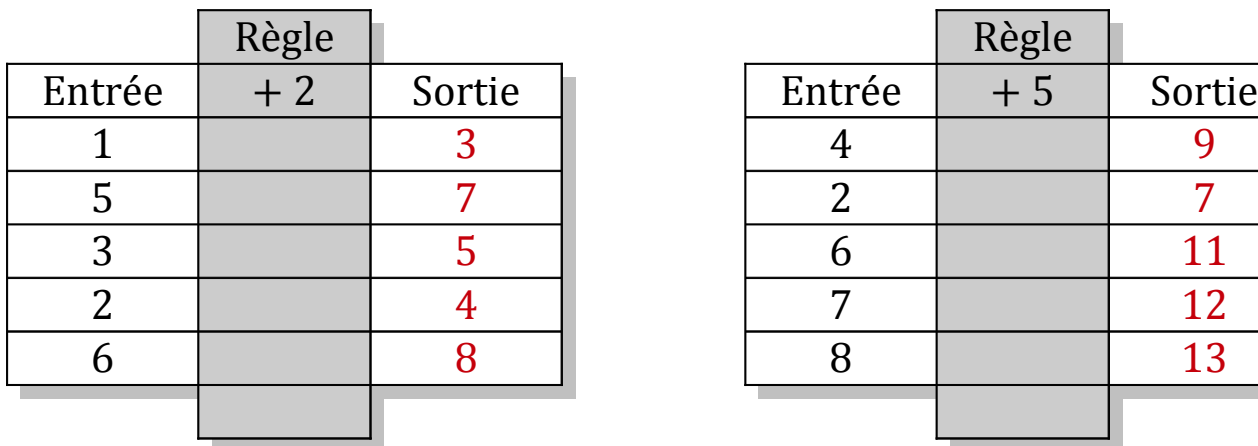

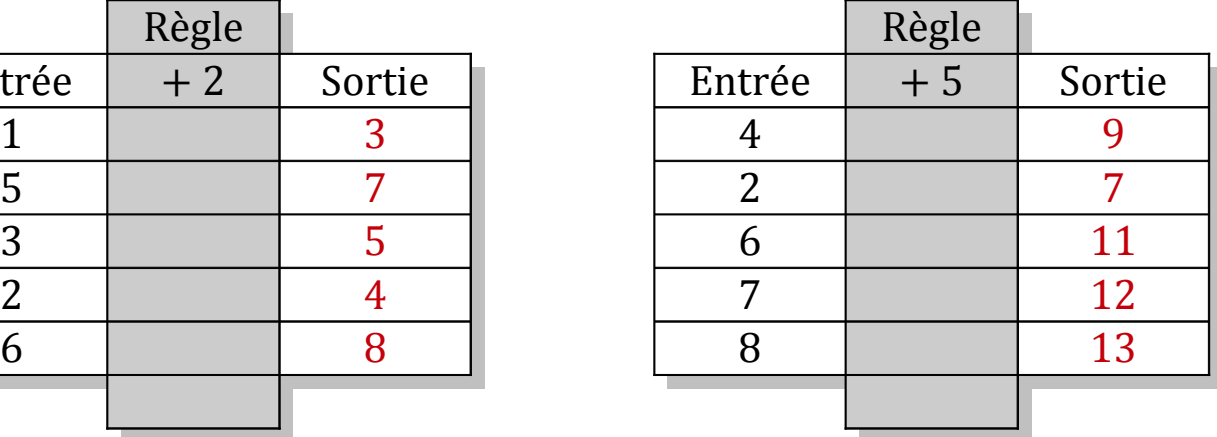

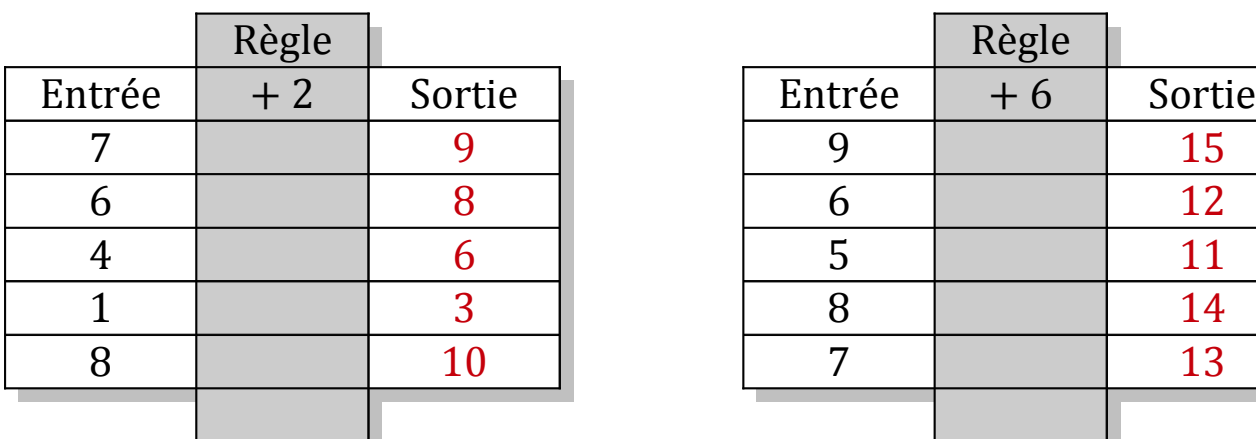

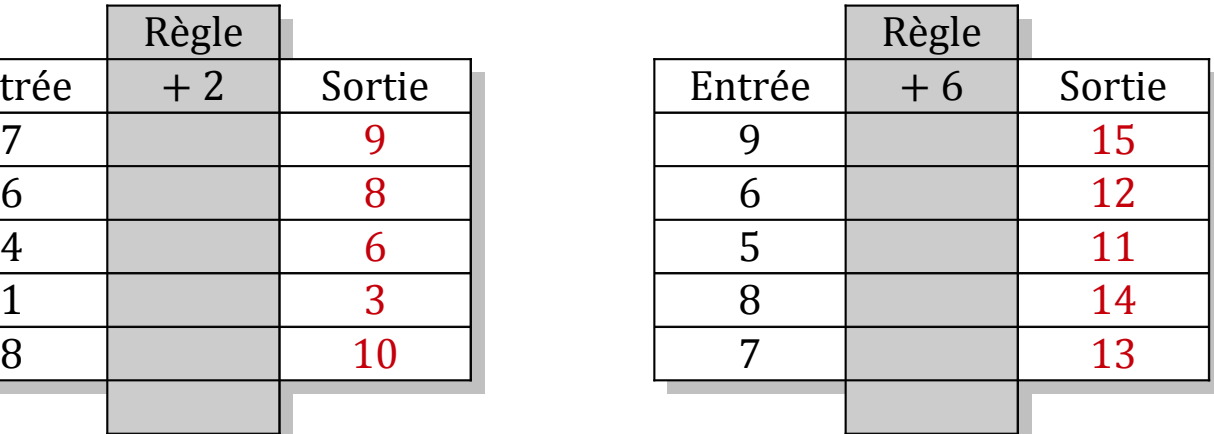

## Tableaux Entrées-Sorties (H)

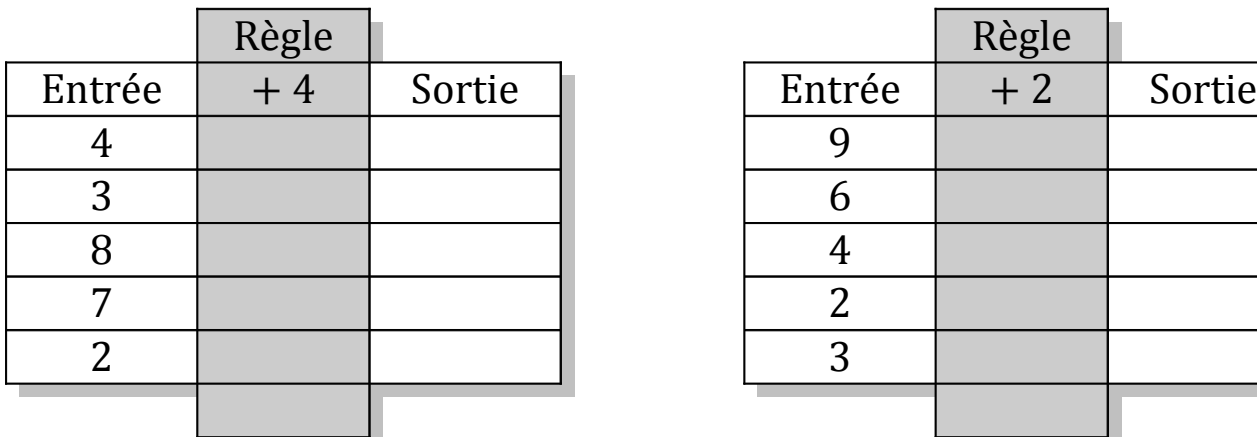

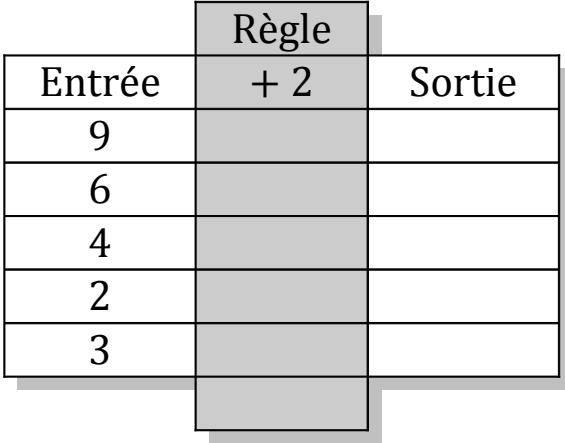

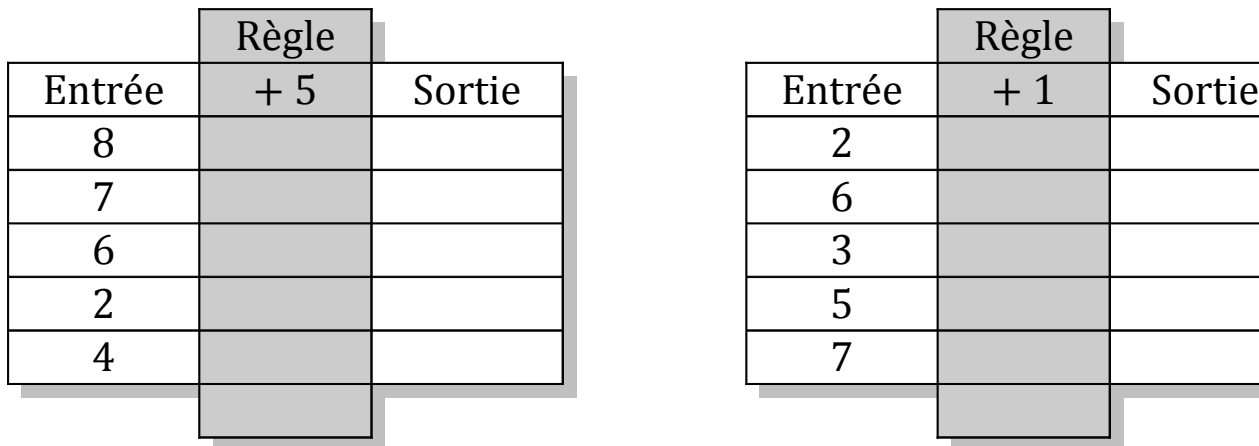

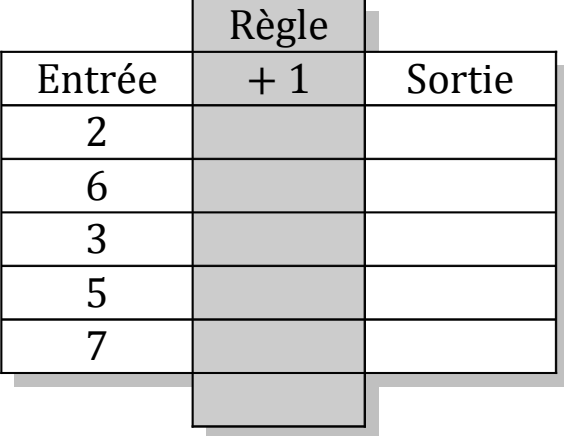

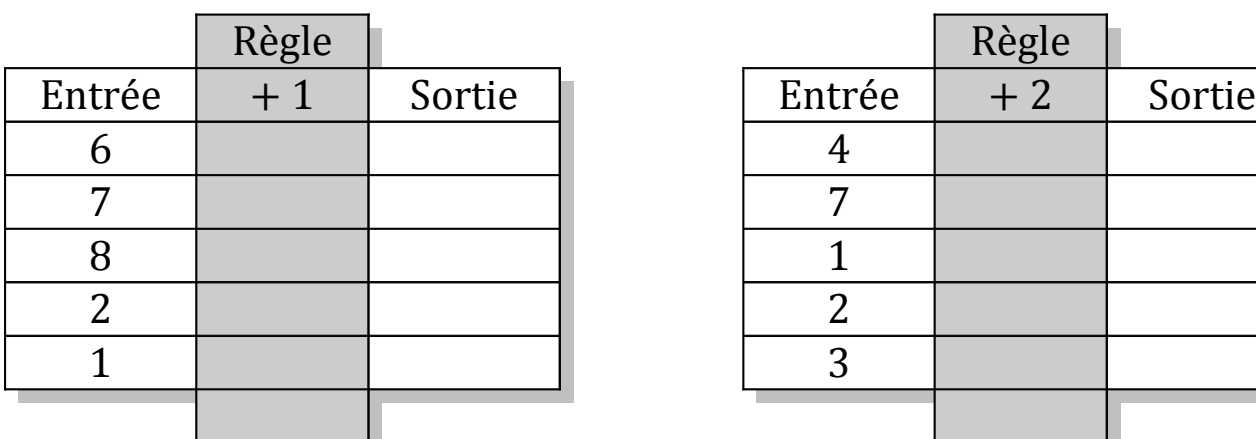

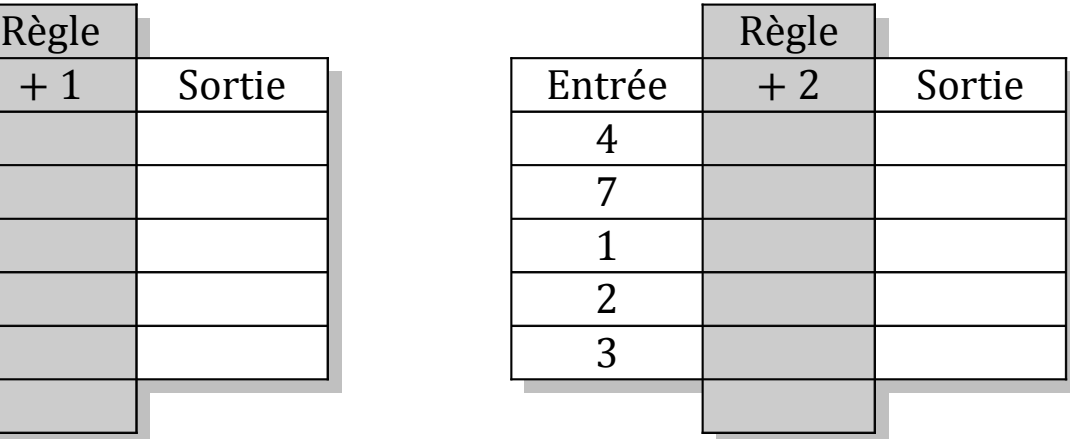

# Tableaux Entrées-Sorties (H) Solutions

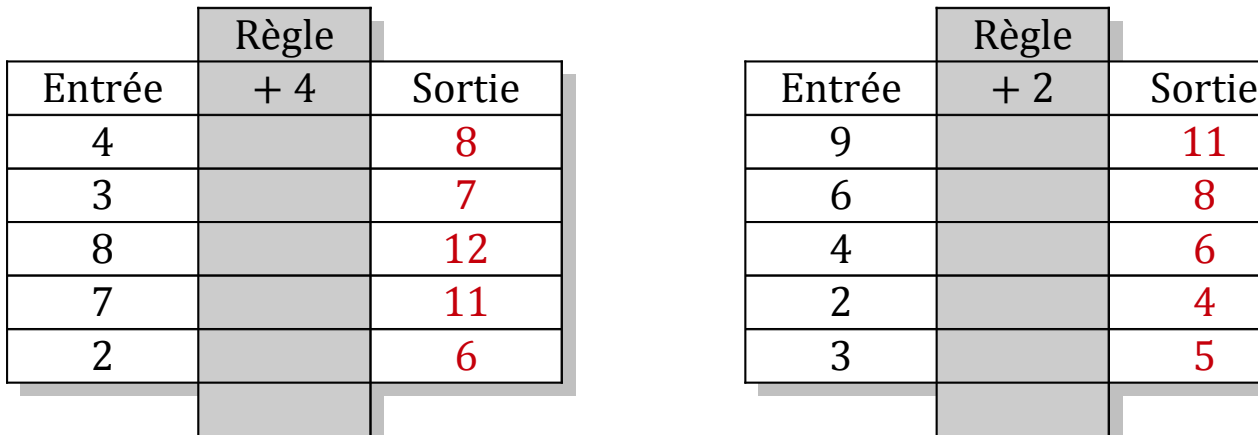

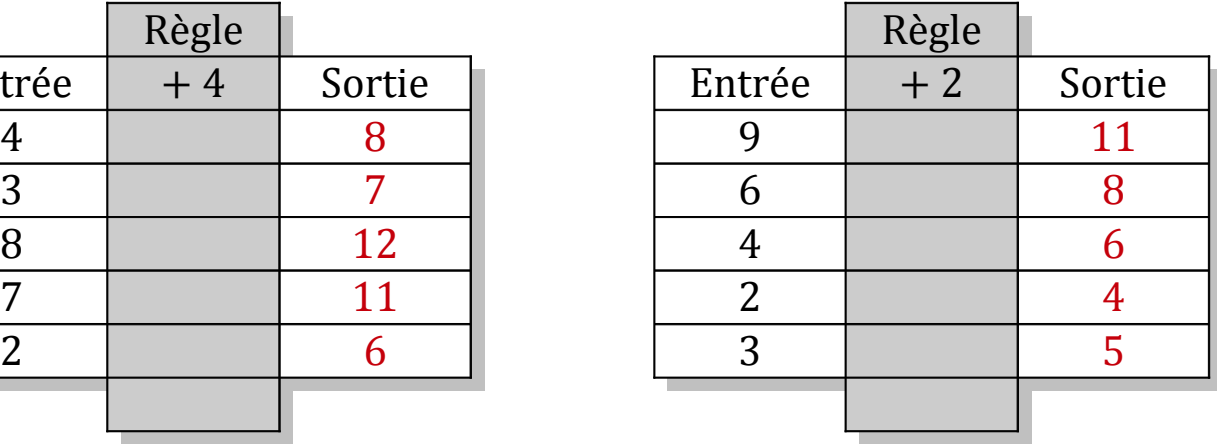

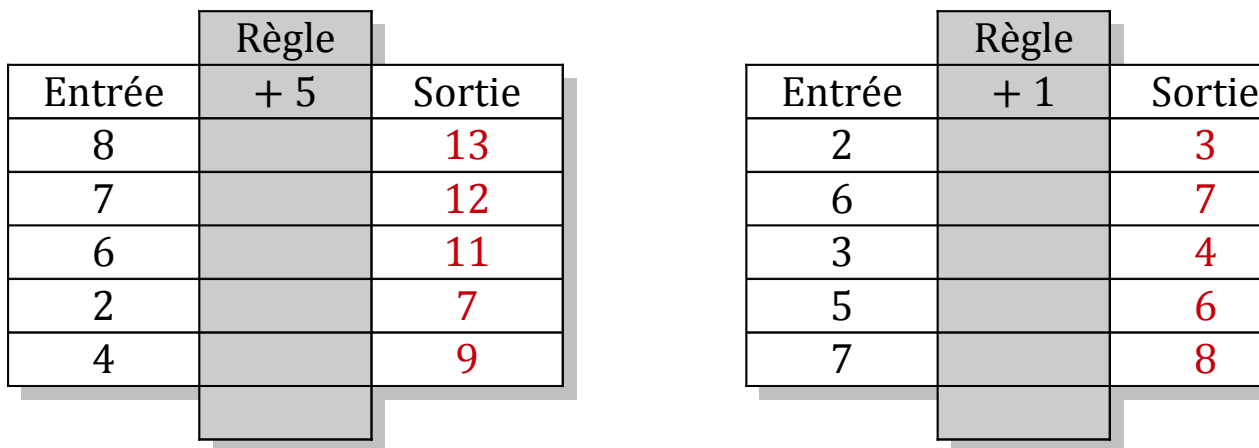

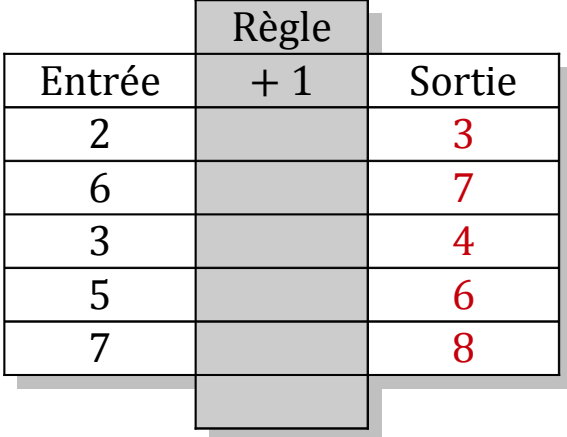

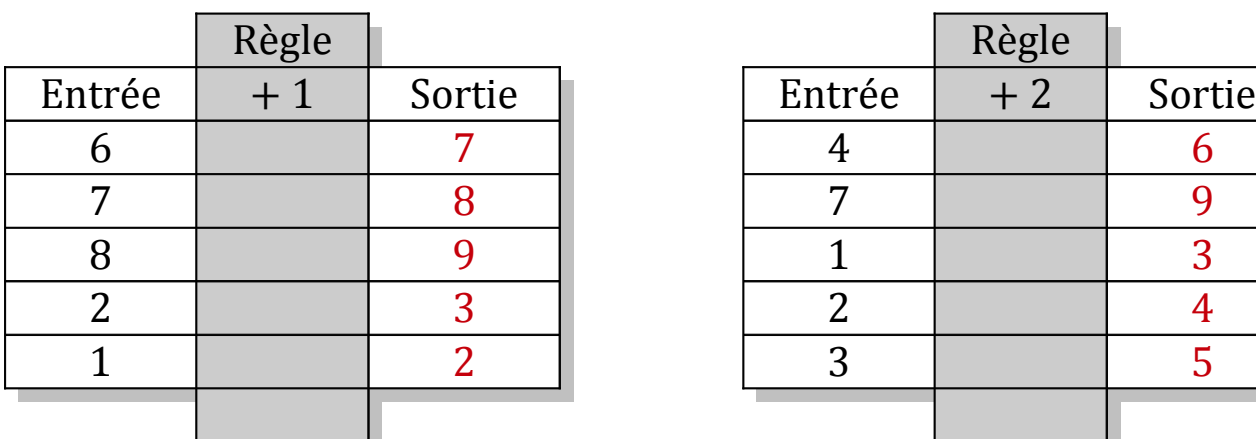

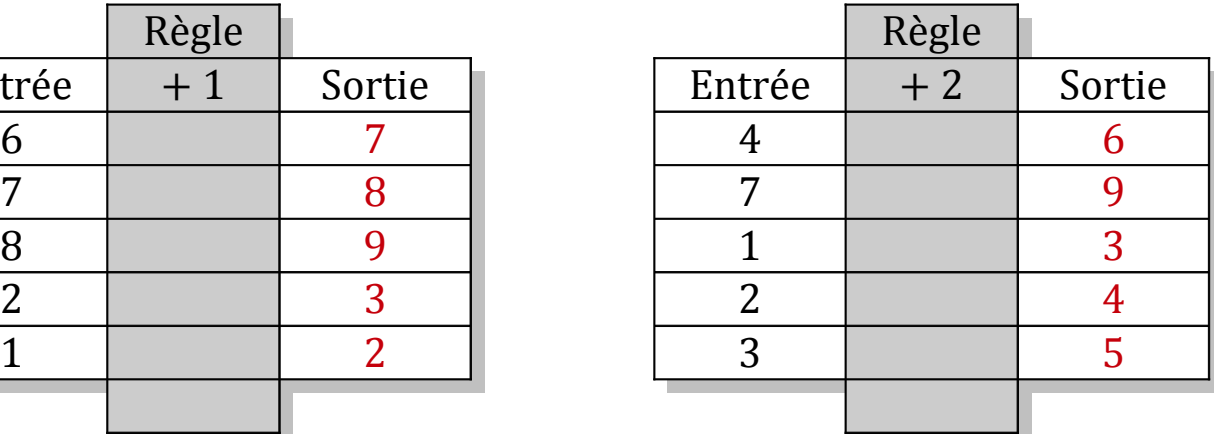

## Tableaux Entrées-Sorties (I)

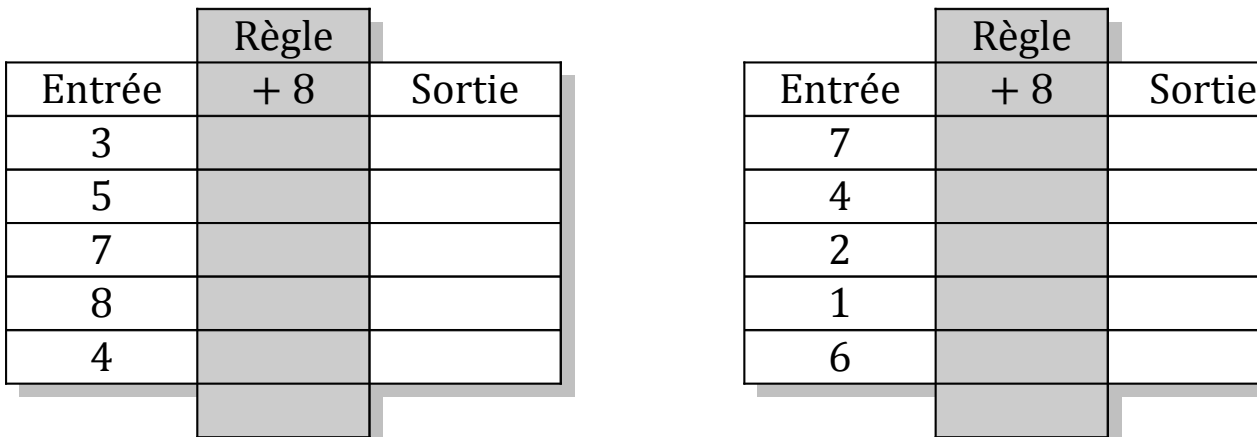

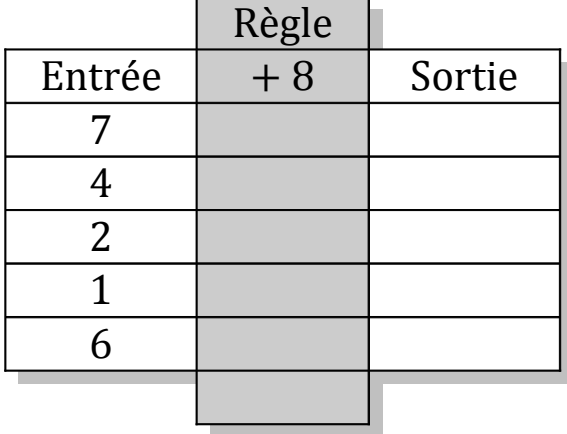

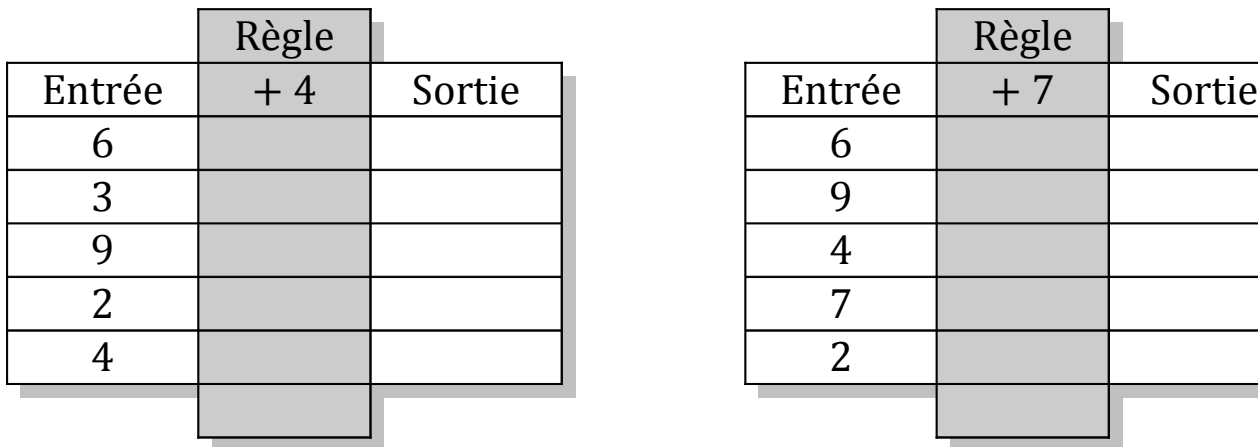

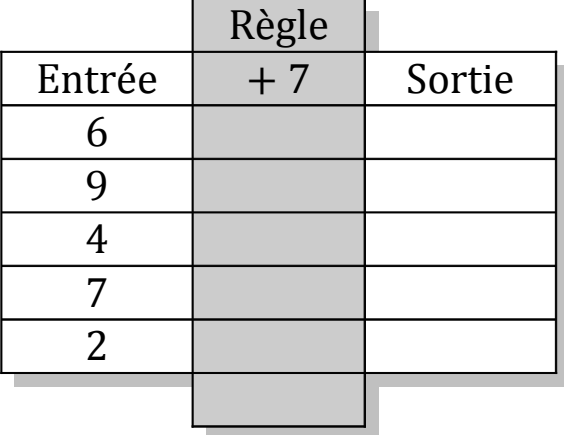

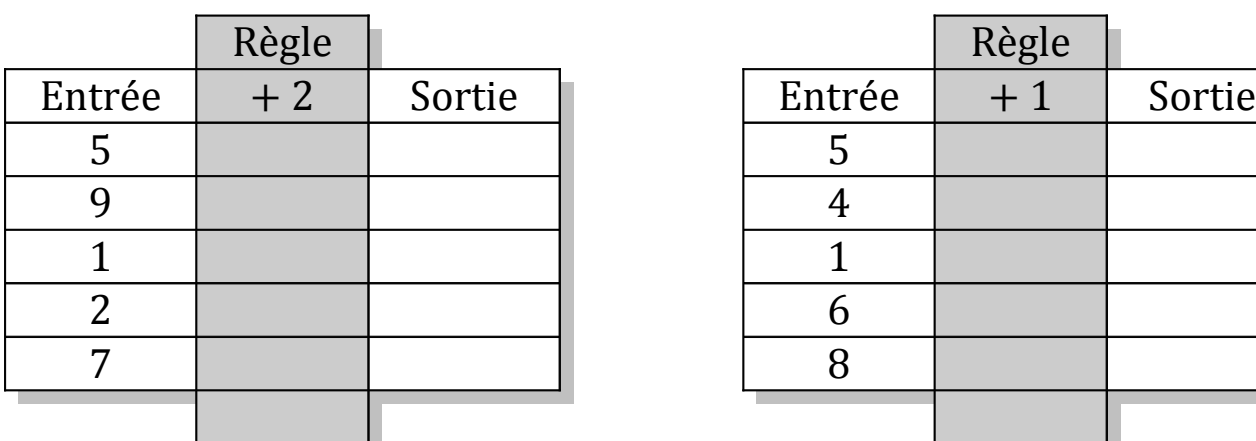

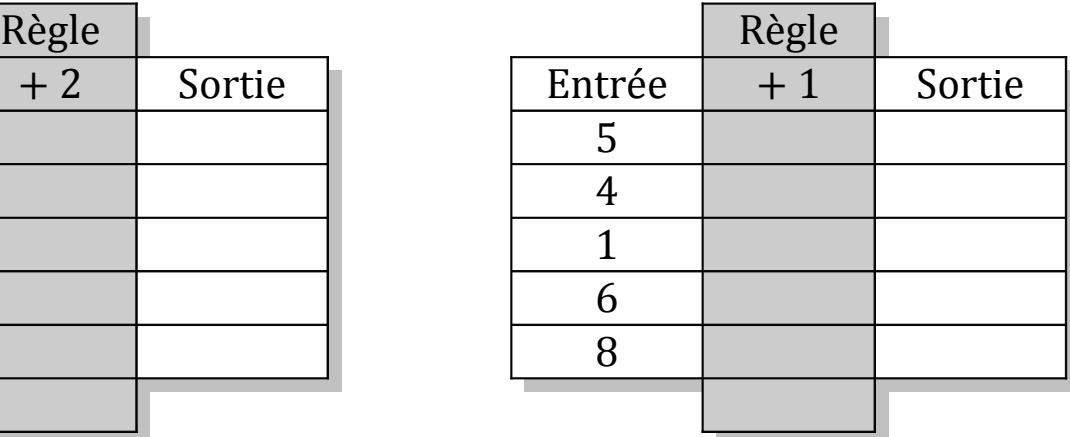

# Tableaux Entrées-Sorties (I) Solutions

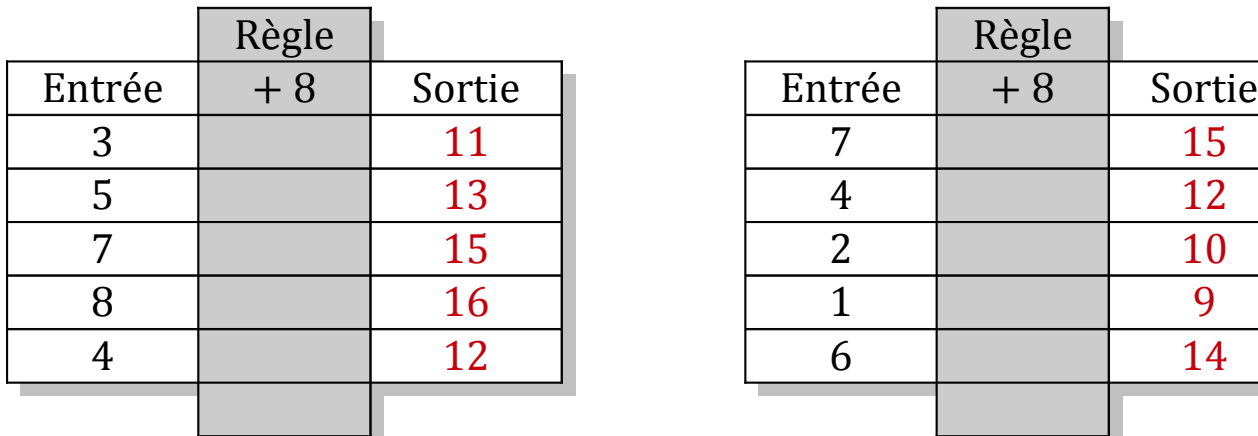

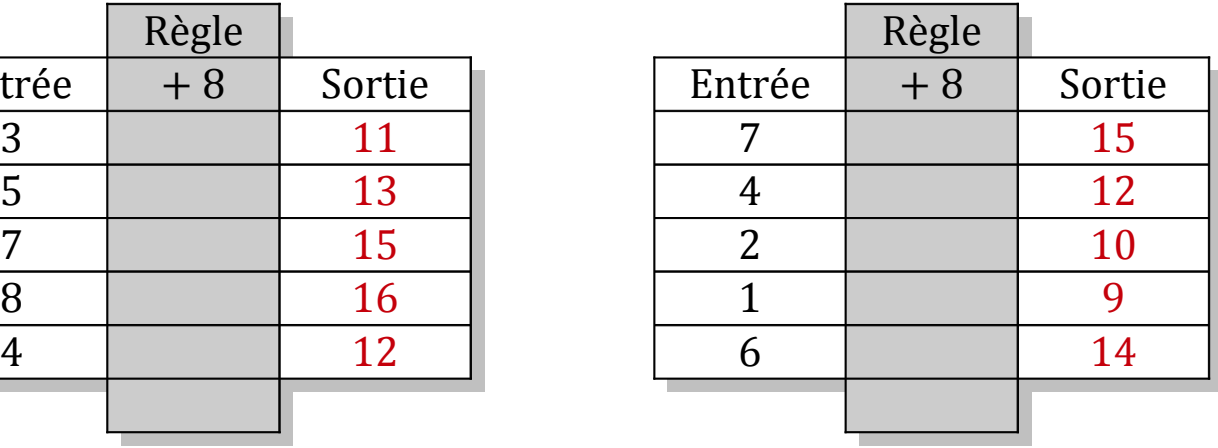

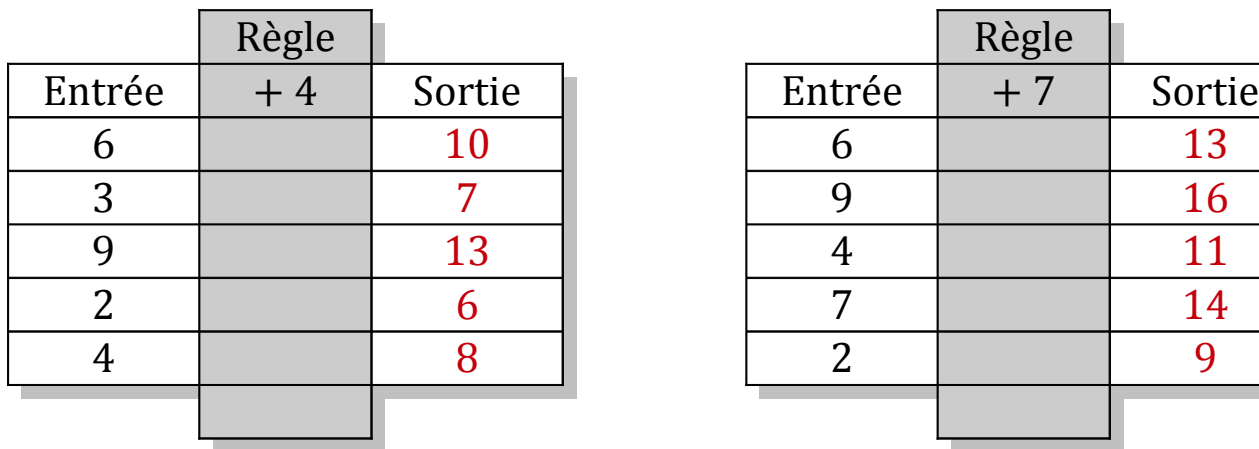

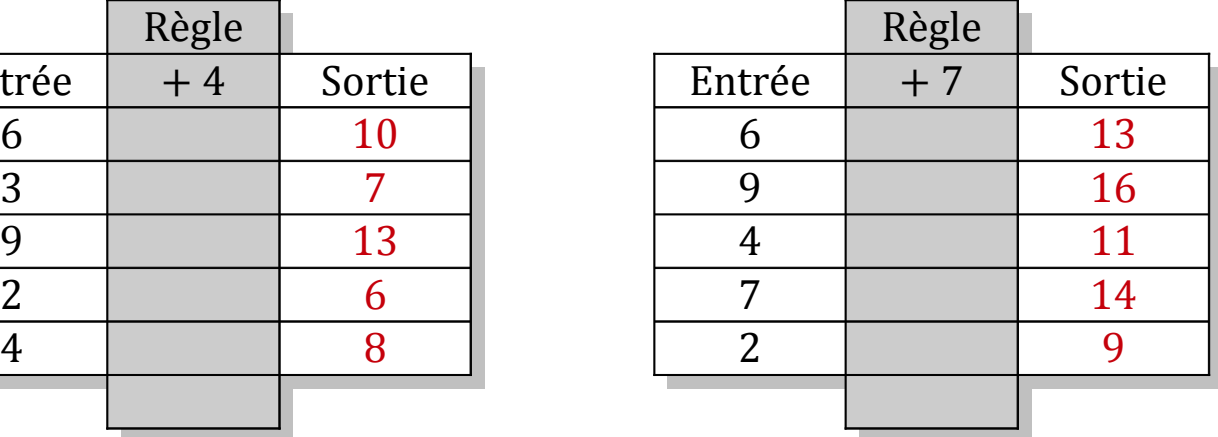

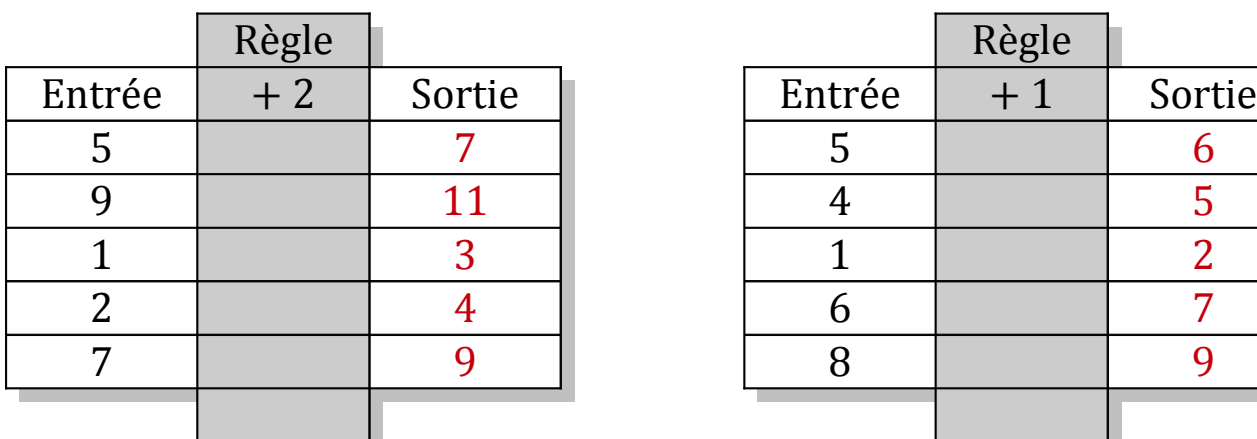

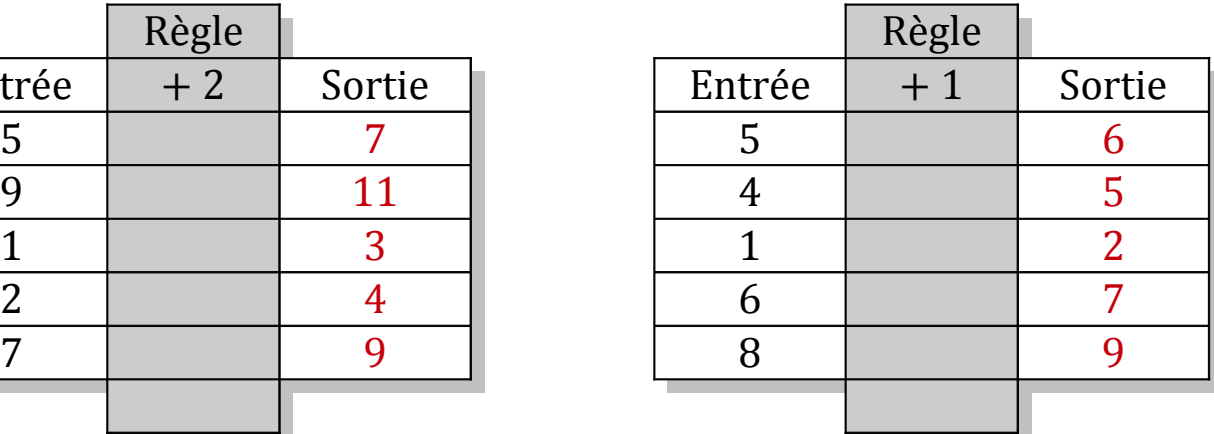

## Tableaux Entrées-Sorties (J)

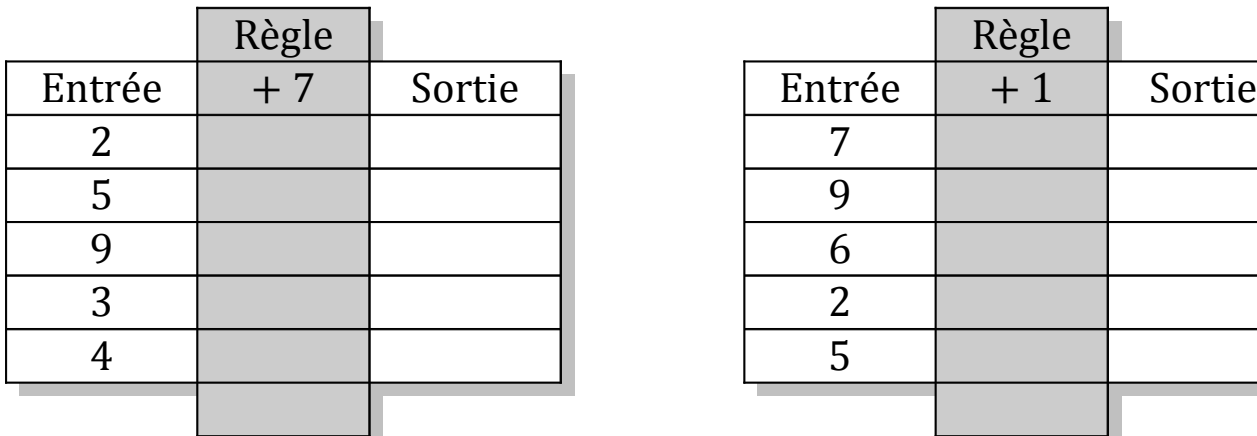

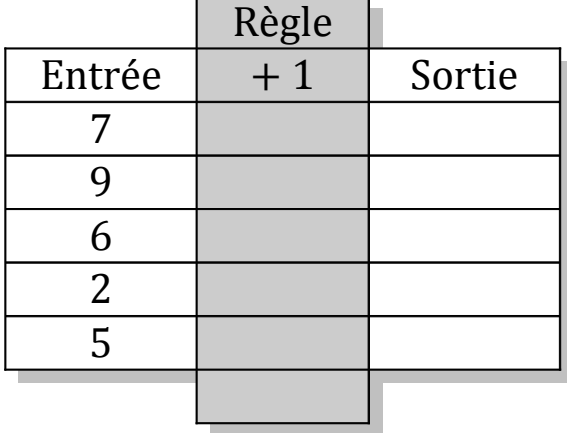

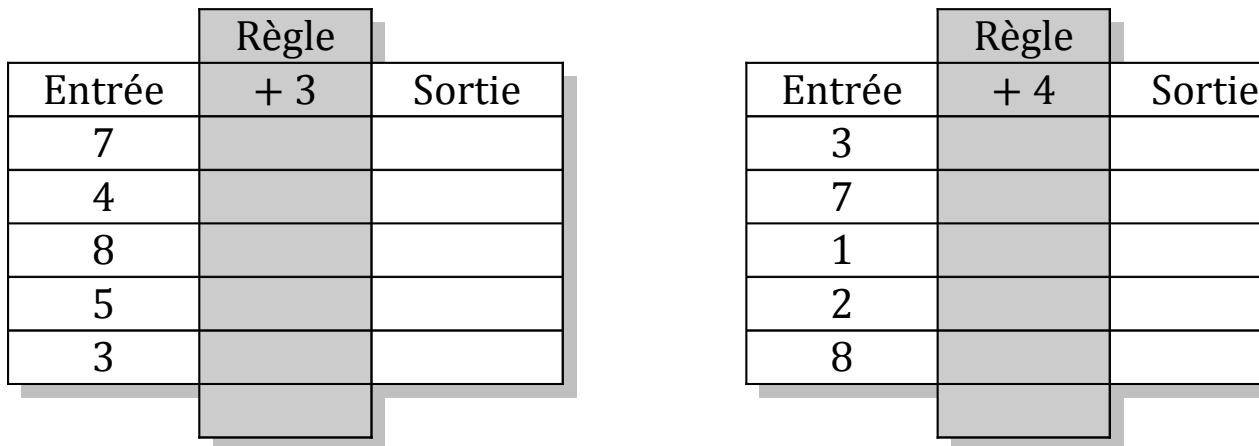

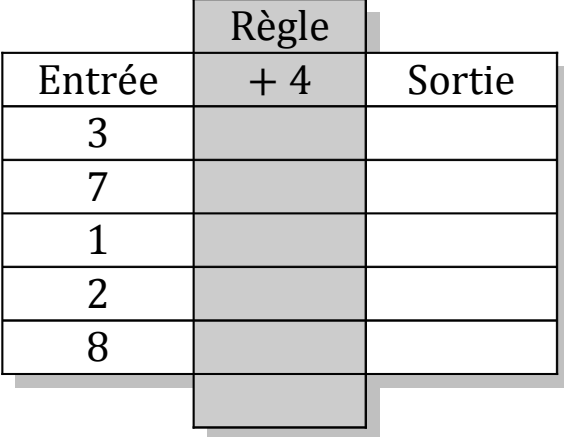

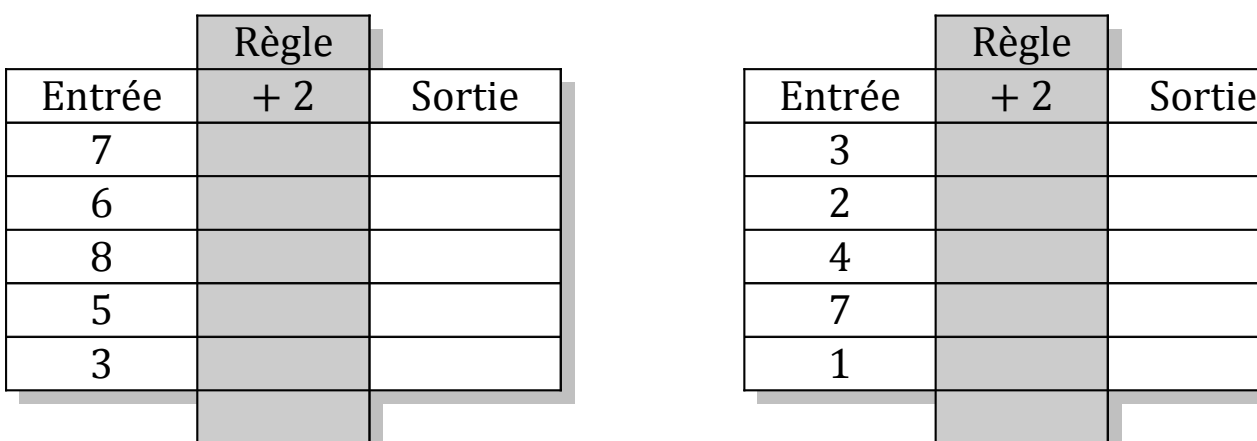

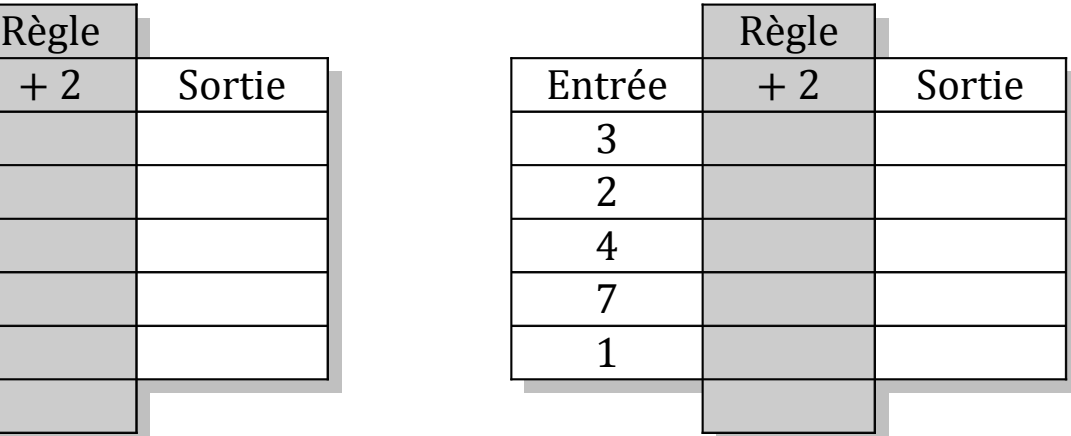

# Tableaux Entrées-Sorties (J) Solutions

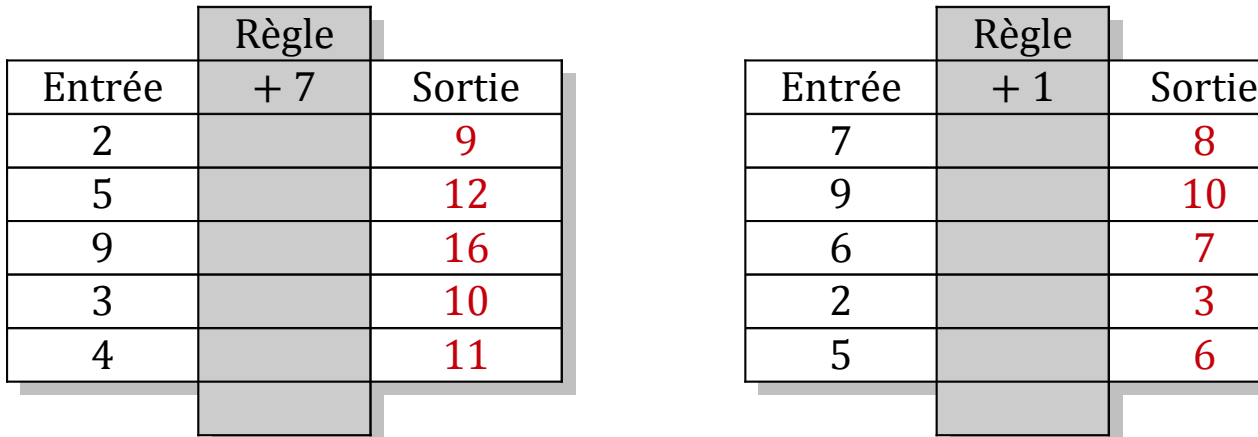

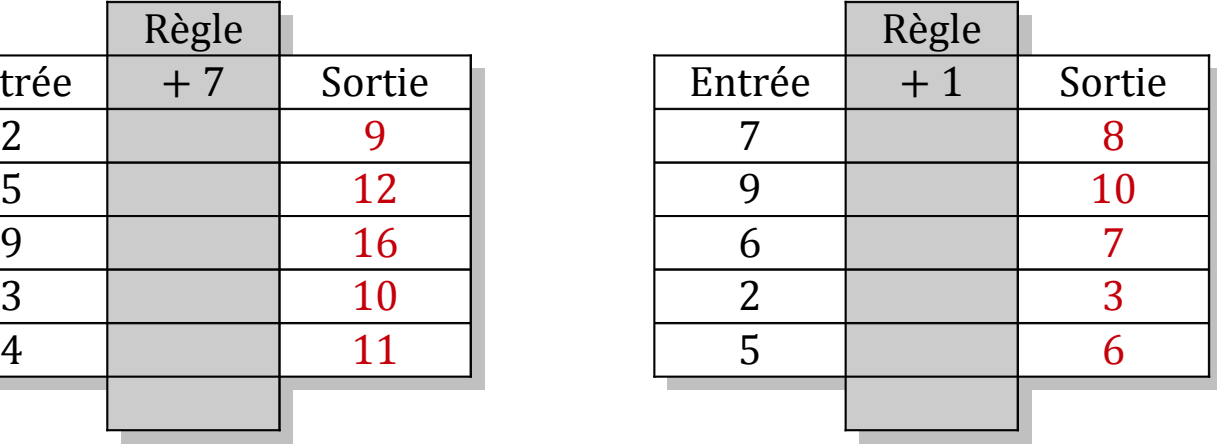

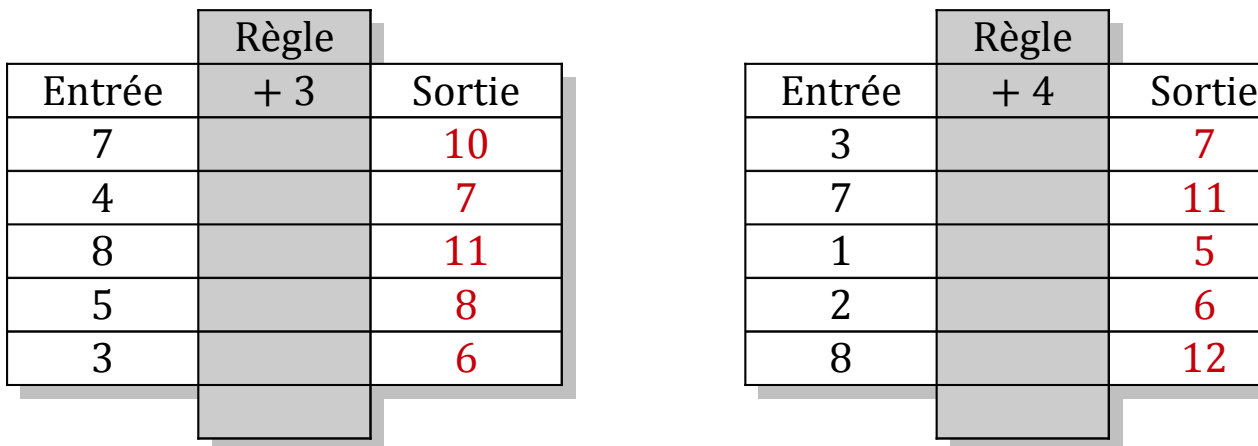

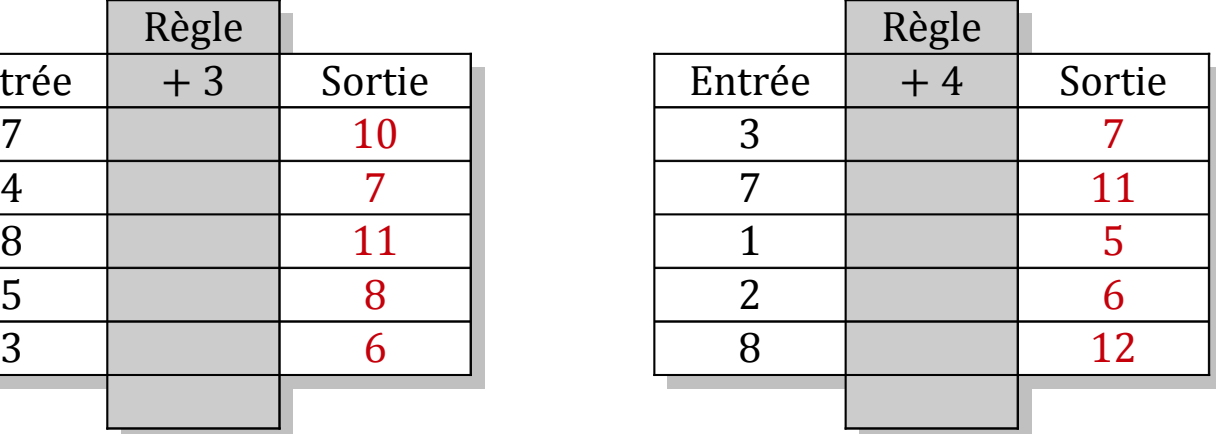

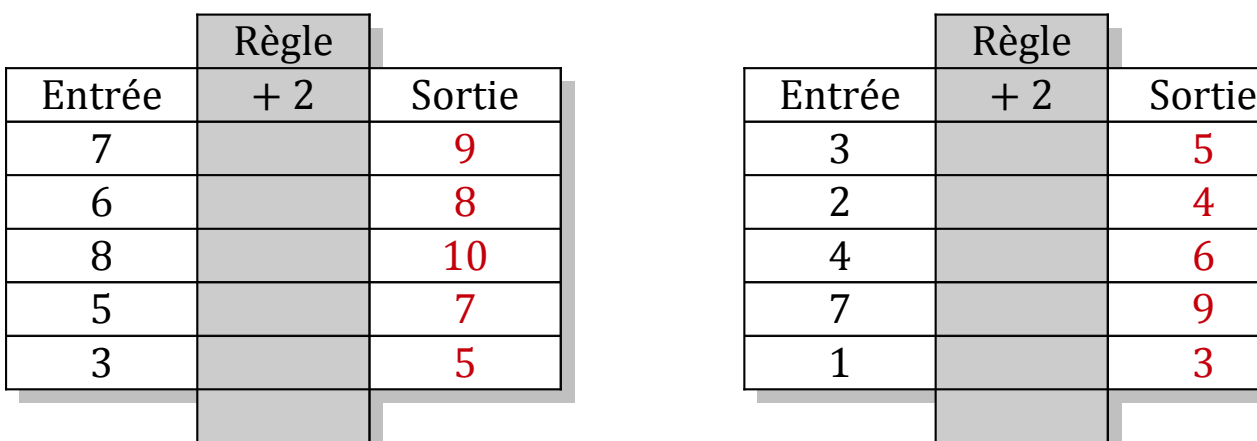

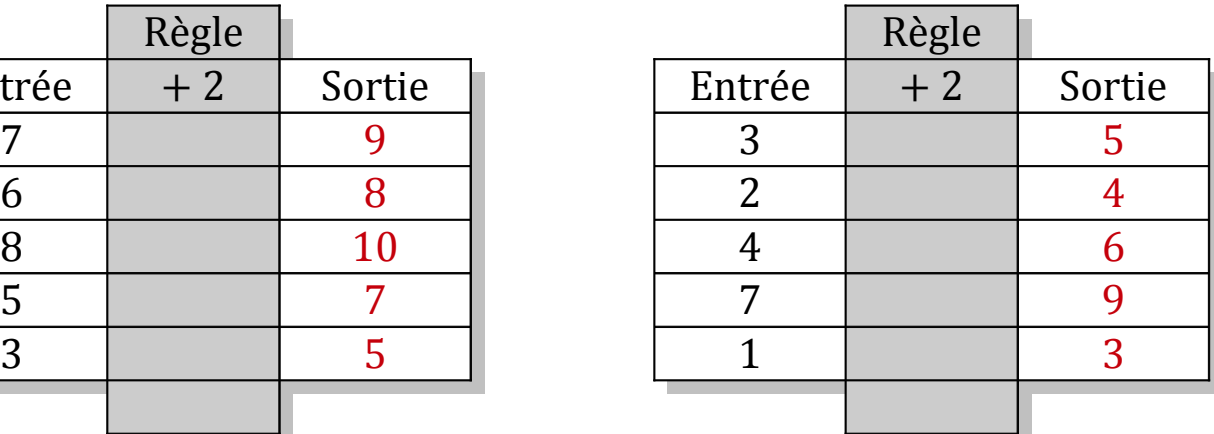